# <span id="page-0-0"></span>**Deklarative** (= fortgeschrittene) Programmierung Vorlesung WS 09,10; SS 12–14, 16

Johannes Waldmann, HTWK Leipzig

#### 13. Juli 2016

# <span id="page-1-0"></span>Formen der deklarativen Programmierung

 $\blacktriangleright$  funktionale Programmierung:

foldr  $(+)$  0  $[1, 2, 3]$ foldr  $f$   $z$   $l$  = case  $l$  of

 $[$ ] -> z ; (x:xs) -> f x (foldr f

► logische Programmierung:

append(A,B,[1,2,3]). append([],YS,YS). append([X|XS], YS, [X|ZS]):-append(XS, Y.

 $\triangleright$  Constraint-Programmierung (set-logic QF LIA) (set-option :produce-model (declare-fun a () Int) (declare-fun b () Int) (assert (and  $(>= a 5)$   $(<= b 30)$   $(= (+ a b) 20)$ (check-sat) (get-value (a b)) Johannes Waldmann, HTWK Leipzig Deklarative (= fortgeschrittene) Programmier 13. Juli 2016 2 / 209

## <span id="page-2-0"></span>Definition

*deklarativ*: jedes (Teil-)Programm/Ausdruck hat einen *Wert*

(. . . und keine weitere (versteckte) *Wirkung*). Werte können sein:

- ► "klassische" Daten (Zahlen, Listen, Bäume...)
- ► Funktionen (Sinus, ...)
- ► Aktionen (Datei schreiben, ...)

## <span id="page-3-0"></span>Softwaretechnische Vorteile

. . . der deklarativen Programmierung

- $\triangleright$  Beweisbarkeit: Rechnen mit Programmen wie in der Mathematik mit Termen
- ► Sicherheit: es gibt keine Nebenwirkungen und Wirkungen sieht man bereits am Typ
- ► Wiederverwendbarkeit: durch Entwurfsmuster  $(=$  Funktionen höherer Ordnung)
- **Effizienz: durch Programmtransformationen im** Compiler,
- $\blacktriangleright$  Parallelisierbarkeit: durch Nebenwirkungsfreiheit

## <span id="page-4-0"></span>Beispiel Spezifikation/Test

import Test.SmallCheck

append :: forall  $t$  .  $[t]$   $\rightarrow$   $[t]$   $\rightarrow$   $[t]$ append  $x \ y = \case x \ of$  $\lceil \rceil \rightarrow \vee$ h :  $t \rightarrow h$  : append  $t y$ associative  $f =$  $\langle$  x y z -> f x (f y z) == f (f x y) z

test1 = smallCheckI (associative (append::[Int]->[Int]->[Int]))

## <span id="page-5-0"></span>Beispiel Verifikation

```
\n
$$
\text{app} :: \text{for all } t \quad [t] \rightarrow [t] \rightarrow [t] \text{app } x y = \text{case } x \text{ of } [] \rightarrow y \text{h} : t \rightarrow h : \text{app } t y\n
$$
\n
```

#### Beweise

app x (app y z) == app (app x y) z

Beweismethode: Induktion nach x.

- Induktionsanfang:  $x = 1$ ...
- Induktionsschritt:  $x == h : t ...$

### <span id="page-6-0"></span>Beispiel Parallelisierung (Haskell) Klassische Implementierung von Mergesort

sort :: Ord a => [a] -> [a] sort [] = [] ; sort [x] = [x] sort xs = let ( left,right ) = split xs sleft = sort left sright = sort right in merge sleft sright

wird parallelisiert durch *Annotationen*:

sleft = sort left 'using' rpar 'dot' spineLis sright = sort right 'using' spineList

vgl. [http://thread.gmane.org/gmane.comp.](http://thread.gmane.org/gmane.comp.lang.haskell.parallel/181/focus=202) [lang.haskell.parallel/181/focus=202](http://thread.gmane.org/gmane.comp.lang.haskell.parallel/181/focus=202) Johannes Waldmann, HTWK Leipzig Deklarative (= fortgeschrittene) Programmier

## <span id="page-7-0"></span>Beispiel Parallelisierung (C#, PLINQ)

Die Anzahl der 1-Bits einer nichtnegativen Zahl:

Func $\langle$ int, int $\rangle$ f =

 $x = >$ {int s=0; while(x>0){s+=x%2;x/=2;}retur  $2^{26}-1$ 

 $\blacktriangleright$   $\sum f(x)$ *x*=0

Enumerable.Range(0,1<<26).Select(f).Sum()

 $\blacktriangleright$  automatische parallele Auswertung, Laufzeitvergleich:

Time(()=>Enumerable.Range(0,1<<26).Select(f). Time(()=>Enumerable.Range( $0,1$  << 26). As Parallel .Select(f).Sum())

### vgl. *Introduction to PLINQ* [https://msdn.microsoft.com/en-us/](https://msdn.microsoft.com/en-us/library/dd997425(v=vs.110).aspx)

Johannes Waldmann, HTWK Leipzig Deklarative (= fortgeschrittene) Programmier 13. Juli 2016 8 / 209

# <span id="page-8-0"></span>Softwaretechnische Vorteile

. . . der statischen Typisierung

*The language in which you write profoundly affects the design of programs written in that language.*

*For example, in the OO world, many people use UML to sketch a design. In Haskell or ML, one writes type signatures instead. Much of the initial design phase of a functional program consists of writing type definitions.*

### *Unlike UML, though, all this design is incorporated in the final product, and is machine-checked throughout.*

Deklarative (= fortgeschrittene) Programmier 13. Juli 2016 9 / 209

# <span id="page-9-0"></span>Deklarative Programmierung in der Lehre

- ► funktionale Programmierung: diese Vorlesung
- logische Programmierung: in *Angew. Künstl. Intell.*
- ► Constraint-Programmierung: als Master-Wahlfach

Beziehungen zu weiteren LV: Voraussetzungen

► Bäume, Terme (Alg.+DS, Grundlagen Theor. Inf.)

 $\triangleright$  Logik (Grundlagen TI, Softwaretechnik) Anwendungen:

 $\triangleright$  Softwarepraktikum

I we have seen in the separate in principien in *Principien v. Principien v. Principien v. Principien v. Principien* v. Principien v. Principien v. Principien v. Principien v. Principien v. Principien v. Principien v. Prin Johannes Waldmann, HTWK Leipzig Deklarative (= fortgeschrittene) Programmier 13. Juli 2016 10 / 209

# <span id="page-10-0"></span>Konzepte und Sprachen

Funktionale Programmierung ist ein *Konzept*. Realisierungen:

- $\blacktriangleright$  in prozeduralen Sprachen:
	- $\triangleright$  Unterprogramme als Argumente (in Pascal)
	- $\blacktriangleright$  Funktionszeiger (in C)
- ► in OO-Sprachen: Befehlsobjekte
- ► Multi-Paradigmen-Sprachen:
	- ► Lambda-Ausdrücke in C#, Scala, Clojure
- $\triangleright$  funktionale Programmiersprachen (LISP, ML, Haskell)
- Die Erkenntnisse sind sprachunabhängig.
	- $\triangleright$  A good programmer can write LISP in any language.

# <span id="page-11-0"></span>Gliederung der Vorlesung

- $\overline{\phantom{a}}$  Terme, Termersetzungssysteme algebraische Datentypen, Pattern Matching, Persistenz
- ► Funktionen (polymorph, höherer Ordnung), Lambda-Kalkül, Rekursionsmuster
- ► Typklassen zur Steuerung der Polymorphie
- $\triangleright$  Bedarfsauswertung, unendl. Datenstrukturen (Iterator-Muster)
- $\triangleright$  weitere Entwurfsmuster
- ► Code-Qualität, Code-Smells, Refactoring

## <span id="page-12-0"></span>Softwaretechnische Aspekte

- $\blacktriangleright$  algebraische Datentypen, Pattern Matching, Termersetzungssysteme Scale: case class, Java: Entwurfsmuster Kompositum, immutable objects, das Datenmodell von Git
- ► Funktionen (höherer Ordnung), Lambda-Kalkül, Rekursionsmuster Lambda-Ausdrücke in C#, Entwurfsmuster Besucher Codequalität, code smells, Refaktorisierung
- $\triangleright$  Tvpklassen zur Steuerung der Polymorphie Interfaces in Java/C# , automatische Testfallmenerierung<br>Johannes Waldmann, HTWK Leipzig Deklarative (= fe

Deklarative (= fortgeschrittene) Programmier 13. Juli 2016 13 / 209

## <span id="page-13-0"></span>Organisation der LV

- ► jede Woche eine Vorlesung, eine Übung
- $\blacktriangleright$  Hausaufgaben (teilw. autotool)
	- [https://autotool.imn.htwk-leipzig.](https://autotool.imn.htwk-leipzig.de/shib/cgi-bin/Super.cgi) [de/shib/cgi-bin/Super.cgi](https://autotool.imn.htwk-leipzig.de/shib/cgi-bin/Super.cgi) Identifizierung und Authentifizierung über Shibboleth-IDP des HTWK-Rechenzentrums, wie bei OPAL
- ► Prüfungszulassung: regelmäßiges (d.h. innerhalb der jeweiligen Deadline) und erfolgreiches (ingesamt ≥ 50% der Pflichtaufgaben) Bearbeiten von Ubungsaufgaben. ¨ **I Prüfung: Klausur (ohne Hilfsmittel)**<br>Johannes Waldmann, HTWK Leipzig Deklarative (= fortgeschrittene) Programmier

Deklarative (= fortgeschrittene) Programmier 13, Juli 2016 14 / 209

## <span id="page-14-0"></span>Literatur

- $\triangleright$  Skripte:
	- $\blacktriangleright$  aktuelles Semester [http://www.imn.](http://www.imn.htwk-leipzig.de/~waldmann/lehre.html) [htwk-leipzig.de/˜waldmann/lehre.html](http://www.imn.htwk-leipzig.de/~waldmann/lehre.html)
	- ► vorige Semester

[http://www.imn.htwk-leipzig.de/](http://www.imn.htwk-leipzig.de/~waldmann/lehre-alt.html) [˜waldmann/lehre-alt.html](http://www.imn.htwk-leipzig.de/~waldmann/lehre-alt.html)

### $\blacktriangleright$  Entwurfsmuster:

[http://www.imn.htwk-leipzig.de/](http://www.imn.htwk-leipzig.de/~waldmann/draft/pub/hal4/emu/) [˜waldmann/draft/pub/hal4/emu/](http://www.imn.htwk-leipzig.de/~waldmann/draft/pub/hal4/emu/)

- ► Maurice Naftalin und Phil Wadler: *Java Generics and Collections*, O'Reilly 2006
- $\triangleright$  <http://haskell.org/> (Sprache, Werkzeuge, Tutorials),

Johannes Waldmann, HTWK Leipzig <http://book.realworldhaskell.org/> [Deklarative \(= fortgeschrittene\) Programmierung Vorlesung WS 09,10; SS 12–14, 16](#page-0-0) 13. Juli 2016 15 / 209

# <span id="page-15-0"></span>Ubungen

- $\triangleright$  im Pool Z430, vgl. [http://www.imn.](http://www.imn.htwk-leipzig.de/~waldmann/etc/pool/) [htwk-leipzig.de/˜waldmann/etc/pool/](http://www.imn.htwk-leipzig.de/~waldmann/etc/pool/)
- $\triangleright$  Beispiele f. deklarative Programmierung
	- $\blacktriangleright$  funktional: Haskell mit ghci,
	- $\triangleright$  logisch: Prolog mit swipl,
	- $\triangleright$  constraint: mit mathsat, z3
- $\blacktriangleright$  Haskell-Entwicklungswerkzeuge
	- ▶ (eclipsefp, leksah, ..., <http://xkcd.org/378/>)
	- $\triangleright$  API-Suchmaschine <http://www.haskell.org/hoogle/>
- $\triangleright$  Commercial Uses of Functional Programming [http://www.syslog.cl.cam.ac.uk/](http://www.syslog.cl.cam.ac.uk/2013/09/22/liveblogging-cufp-2013/) [2013/09/22/liveblogging-cufp-2013/](http://www.syslog.cl.cam.ac.uk/2013/09/22/liveblogging-cufp-2013/)

## <span id="page-16-0"></span>Wiederholung: Terme

- **► (Prädikatenlogik) Signatur Σ ist Menge von** Funktionssymbolen mit Stelligkeiten ein Term *t* in Signatur Σ ist
	- <sup>I</sup> Funktionssymbol *f* ∈ Σ der Stelligkeit *k* mit Argumenten  $(t_1, \ldots, t_k)$ , die selbst Terme sind.

 $Term(\Sigma) =$  Menge der Terme über Signatur  $\Sigma$ 

- $\triangleright$  (Graphentheorie) ein Term ist ein gerichteter, geordneter, markierter Baum
- $\blacktriangleright$  (Datenstrukturen)
	- $\blacktriangleright$  Funktionssymbol = Konstruktor, Term = Baum

## <span id="page-17-0"></span>Beispiele: Signatur, Terme

- $\triangleright$  Signatur: Σ<sub>1</sub> = {*Z*/0, *S*/1, *f*/2}
- Elemente von Term( $\Sigma_1$ ): *Z*(), *S*(*S*(*Z*())), *f*(*S*(*S*(*Z*())), *Z*())
- $\triangleright$  Signatur: Σ<sub>2</sub> = {*E*/0, *A*/1, *B*/1}
- $\blacktriangleright$  Elemente von Term(Σ<sub>2</sub>): ...

## <span id="page-18-0"></span>Algebraische Datentypen

data Foo = Foo { bar :: Int, baz :: String deriving Show

Bezeichnungen (benannte Notation)

- $\triangleright$  data Foo ist Typname
- $\triangleright$  Foo  $\{\cdot\,.\,\}$  ist Konstruktor
- $\triangleright$  bar, baz sind Komponenten
- x :: Foo
- $x = Foo \{ bar = 3, baz = "hal" \}$

#### Bezeichnungen (positionelle Notation)

data Foo = Foo Int String  $v = F \circ \circ \circ \circ \circ \cdot \cdot \circ \circ \circ$ 

## <span id="page-19-0"></span>Datentyp mit mehreren Konstruktoren

Beispiel (selbst definiert)

data  $T = A \{$  foo :: Int  $\}$ | B { bar :: String, baz :: Bool } deriving Show

Bespiele (in Prelude vordefiniert)

data Bool = False | True data Ordering = LT | EQ | GT

## <span id="page-20-0"></span>Mehrsortige Signaturen

- $\triangleright$  (bisher) einsortige Signatur Abbildung von Funktionssymbol nach Stelligkeit
- $\triangleright$  (neu) mehrsortige Signatur
	- $\triangleright$  Menge von Sortensymbolen  $S = \{S_1, \ldots\}$
	- $\triangleright$  Abb. von F.-Symbol nach Typ
	- <sup>I</sup> *Typ* ist Element aus *S* <sup>∗</sup> × *S* Folge der Argument-Sorten, Resultat-Sorte

 $B$ sp.:  $S = \{Z, B\}, \Sigma = \{0 \mapsto ([], Z), p \mapsto (Z, Z], Z\}$  $e \mapsto (Z, Z, B), a \mapsto (B, B, B).$ 

**Fig.** Term( $\Sigma$ ): konkrete Beispiele, allgemeine Definition?

## <span id="page-21-0"></span>Rekursive Datentypen

```
data Tree = Leaf \{ \}| Branch { left :: Tree
  , right :: Tree }
```
Ubung: Objekte dieses Typs erzeugen (benannte und positionelle Notation der Konstruktoren)

## <span id="page-22-0"></span>Daten mit Baum-Struktur

- $\triangleright$  mathematisches Modell: Term über Signatur
- **Programmiersprachliche Bezeichnung:** *algebraischer Datentyp* (die Konstruktoren bilden eine Algebra)
- $\triangleright$  praktische Anwendungen:
	- ► Formel-Bäume (in Aussagen- und Prädikatenlogik)
	- ► Suchbäume (in VL Algorithmen und Datenstrukturen, in java.util.TreeSet<E>)
	- DOM (Document Object Model) <https://www.w3.org/DOM/DOMTR>
	- ► JSON (Javascript Object Notation) z.B. für AJAX [http://www.ecma-international.org/](http://www.ecma-international.org/publications/standards/Ecma-404.htm) [publications/standards/Ecma-404.htm](http://www.ecma-international.org/publications/standards/Ecma-404.htm)

## <span id="page-23-0"></span>Bezeichnungen für Teilterme

► *Position*: Folge von natürlichen Zahlen (bezeichnet einen Pfad von der Wurzel zu einem Knoten)

Beispiel: für  $t = S(f(S(S(Z))))$ ,  $Z())$ ist [0, 1] eine Position in *t*.

 $\triangleright$  Pos(*t*) = die Menge der Positionen eines Terms *t*

Definition: wenn  $t = f(t_1, \ldots, t_k)$ , dann Pos(*t*) = {[]} ∪ {[*i* − 1]+*p* | 1 ≤ *i* ≤  $k \wedge p \in \text{Pos}(t_i)$ .

dabei bezeichnen:

# <span id="page-24-0"></span>Operationen mit (Teil)Termen

- $\blacktriangleright$  *t*[*p*] = der Teilterm von *t* an Position *p* Beispiel:  $S(f(S(Z())) , Z()))$ [0, 1] = ... Definition (durch Induktion über die Länge von *p*): . . .
- $\blacktriangleright$  *t*[ $p := s$ ] : wie *t*, aber mit Term *s* an Position *p* Beispiel:  $S(f(S(S(Z))))$ ,  $Z()$ )][[0, 1] :=  $S(Z)|x = ...$ Definition (durch Induktion über die Länge von *p*): . . .

## <span id="page-25-0"></span>Operationen mit Variablen in Termen

- $\blacktriangleright$  Term( $\Sigma$ , V) = Menge der Terme über Signatur  $\Sigma$ mit Variablen aus *V* Beispiel:  $\Sigma = \{Z/0, S/1, f/2\}, V = \{y\},\$ *f*(*Z*(), *y*) ∈ Term(Σ,*V*).
- **Figure 3** Substitution  $\sigma$ : partielle Abbildung  $V \to \text{Term}(\Sigma)$ Beispiel:  $\sigma_1 = \{ (y, S(Z)) \}$
- $\blacktriangleright$  eine Substitution auf einen Term anwenden: *t* $\sigma$ : Intuition: wie *t*, aber statt *v* immer  $\sigma(\mathbf{v})$ Beispiel:  $f(Z()$ ,  $y)\sigma_1 = f(Z(), S(Z())$ Definition durch Induktion über t

### <span id="page-26-0"></span>Termersetzungssysteme

- $\triangleright$  Daten = Terme (ohne Variablen)
- $\triangleright$  Programm  $R =$  Menge von Regeln Bsp:  $R = \{ (f(Z(), y), y), (f(S(x), y), S(f(x, y))) \}$
- $\blacktriangleright$  Regel = Paar  $(I, r)$  von Termen mit Variablen
- ► Relation  $\rightarrow$ <sub>*R*</sub> ist Menge aller Paare  $(t,t')$  mit
	- $\triangleright$  es existiert (*l*, *r*) ∈ *R*
	- ► es existiert Position *p* in *t*
	- $\triangleright$  es existiert Substitution
		- $\sigma$  : (Var(*l*) ∪ Var(*r*))  $\rightarrow$  Term( $\Sigma$ )
	- $\blacktriangleright$  so daß  $t[p] = l\sigma$  und  $t' = t[p := r\sigma].$

# <span id="page-27-0"></span>Termersetzungssysteme als Programme

- <sup>I</sup> →*<sup>R</sup>* beschreibt *einen* Schritt der Rechnung von *R*,
- **F** transitive und reflexive Hülle →  $*_{R}$ <sup>\*</sup> beschreibt *Folge* von Schritten.
- *Resultat* einer Rechnung ist Term in *R*-Normalform
	- $(:=$  ohne  $\rightarrow$ <sub>*R*</sub>-Nachfolger)</sub>

dieses Berechnungsmodell ist im allgemeinen

<sup>I</sup> *nichtdeterministisch*

 $R_1 = \{ C(x, y) \to x, C(x, y) \to y \}$ (ein Term kann mehrere  $\rightarrow$ *R*-Nachfolger haben,<br>Johannes Waldmann, HTWK Leipzig Deklarative (= fortgeschriftene) Programmier 13, Juli 2016 28/209

Johannes Waldmann, HTWK Leipzig Deklarative (= fortgeschrittene) Programmier **Vorant WS 13. Juli 2016** 28 / 209

## <span id="page-28-0"></span>Konstruktor-Systeme

Für TRS *R* über Signatur Σ: Symbol  $s \in \Sigma$  heißt

- <sup>I</sup> *definiert*, wenn ∃(*l*, *r*) ∈ *R* : *l*[] = *s*(. . .) (das Symbol in der Wurzel ist *s*)
- ► sonst *Konstruktor*.
- Das TRS *R* heißt *Konstruktor-TRS*, falls:
	- ► definierte Symbole kommen links *nur* in den Wurzeln vor

Ubung: diese Eigenschaft formal spezifizieren ¨ Beispiele:  $R_1 = \{a(b(x)) \rightarrow b(a(x))\}$  über  $\Sigma_1 = \{a/1, b/1\},\$ 

 $R_2 = \{f(f(x, y), z) \to f(x, f(y, z)) \text{ über } \Sigma_2 = \{f/2\}$ : definierte Symbole? Konstruktoren?

Konctruktor-Cuctom?<br>Johannes Waldmann, HTWK Leipzig Deklarativ

# <span id="page-29-0"></span>Ubung Terme, TRS

- <sup>I</sup> Geben Sie die Signatur des Terms <sup>√</sup> *a* · *a* + *b* · *b* an.
- <sup>I</sup> Geben Sie ein Element

*t* ∈ Term({ $f/1$ ,  $g/3$ ,  $c/0$ }) an mit  $t[1] = c($ ).

mit ghci:

 $\blacktriangleright$ 

data  $T = F T \cup G T T T \cup C$  deriving S. erzeugen Sie o.g. Terme (durch Konstruktoraufrufe)

Die *Größe* eines Terms *t* ist definiert durch  $|f(t_1, \ldots, t_k)| = 1 + \sum_{i=1}^k |t_i|.$ ∠i =<br>⁄

▶ Bestimmen Sie 
$$
|\sqrt{a \cdot a + b \cdot b}|
$$
.

## <span id="page-30-0"></span>Funktionale Programme

. . . sind spezielle Term-Ersetzungssysteme. Beispiel: Signatur: *S* einstellig, *Z* nullstellig, *f* zweistellig. Ersetzungssystem  ${f(Z, y) \to y, f(S(x'), y) \to S(f(x', y))}.$ 

Startterm *f*(*S*(*S*(*Z*)),*S*(*Z*)). entsprechendes funktionales Programm:

data N = Z | S N f :: N -> N -> N f x y = case x of { Z -> y ; S x' -> S (f x' y) } Aufruf: f (S (S Z)) (S Z)

 $\mathsf{A}$ uswertung  $= \mathsf{F}$ olge von Ersetzungsschritten  $\rightarrow^*_R$ Resultat = Normalform (hat keine →*R*-Nachfolger) Johannes Waldmann, HTWK Leipzig [Deklarative \(= fortgeschrittene\) Programmierung Vorlesung WS 09,10; SS 12–14, 16](#page-0-0) 13. Juli 2016 31 / 209

## <span id="page-31-0"></span>Pattern Matching

data Tree = Leaf | Branch Tree Tree

size :: Tree -> Int

 $s$ i $\sim$ Syntax allgemein $_{\text{of}}$  ( ... ; Branch l r -> case t of  $\{$  <Muster> -> <Ausdruck> ;

- <Muster> enthält Konstruktoren und Variablen, entspricht linker Seite einer Term-Ersetzungs-Regel, <Ausdruck> entspricht rechter Seite
- <sup>I</sup> Def.: *t paßt* zum Muster *l*: es existiert σ mit  $I_{\sigma} = t$
- ► dynamische Semantik: für das erste passende Muster wird *r*σ ausgewertet

### <span id="page-32-0"></span>Eigenschaften von Case-Ausdrücken ein case-Ausdruck heißt

- ► *disjunkt*, wenn die Muster nicht überlappen (es gibt keinen Term, der zu mehr als 1 Muster paßt)
- <sup>I</sup> *vollstandig ¨* , wenn die Muster den gesamten Datentyp abdecken

(es gibt keinen Term, der zu keinem Muster paßt)

**Bespiele (für** data  $N = F N N$  | S N | Z)

-- nicht disjunkt: case t of { F (S x) y -> .. ; F x (S y) -> .. } -- nicht vollst¨andig:

### <span id="page-33-0"></span>data und case

typisches Vorgehen beim Verarbeiten algebraischer Daten vom Typ T:

► Für jeden Konstruktor des Datentyps

data T =  $C1$  ...  $\left| \begin{array}{c} C2 \\ C2 \end{array} \right|$ 

 $\triangleright$  schreibe einen Zweig in der Fallunterscheidung

$$
f x = case x of
$$
  
\n
$$
c1 \ldots \rightarrow \ldots
$$
  
\n
$$
c2 \ldots \rightarrow \ldots
$$

 $\blacktriangleright$  Argumente der Konstruktoren sind Variablen  $\Rightarrow$ Case-Ausdruck ist disjunkt und vollständig.

### <span id="page-34-0"></span>Peano-Zahlen

data  $N = Z \cup S$  N

plus :: N -> N -> N  
plus x y = case x of  

$$
Z \rightarrow y
$$
  
S x' -> S (plus x' y)

Aufgaben:

- $\blacktriangleright$  implementiere Multiplikation, Potenz
- ► beweise die üblichen Eigenschaften (Addition, Multiplikation sind assoziativ, kommutativ, besitzen neutrales Element)

## <span id="page-35-0"></span>Pattern Matching in versch. Sprachen

#### <sup>I</sup> Scala: case classes

[http://docs.scala-lang.org/](http://docs.scala-lang.org/tutorials/tour/case-classes.html) [tutorials/tour/case-classes.html](http://docs.scala-lang.org/tutorials/tour/case-classes.html)

- $\triangleright$   $\mathsf{C#}$  (7): [https://github.com/dotnet/](https://github.com/dotnet/roslyn/blob/features/patterns/docs/features/patterns.md) [roslyn/blob/features/patterns/docs/](https://github.com/dotnet/roslyn/blob/features/patterns/docs/features/patterns.md) [features/patterns.md](https://github.com/dotnet/roslyn/blob/features/patterns/docs/features/patterns.md)
- ► Javascript?

Nicht verwechseln mit *regular expression matching* zur String-Verarbeitung. Es geht um algebraische (d.h. baum-artige) Daten!
# <span id="page-36-0"></span>Ubung Pattern Matching, Programme

► Für die Deklarationen

 $-$  data Bool = False | True (aus Pre

data  $T = F T \cup G T T T \cup C$ 

entscheide/bestimme für jeden der folgenden Ausdrücke:

- $\blacktriangleright$  syntaktisch korrekt?
- $\blacktriangleright$  statisch korrekt?
- $\triangleright$  Resultat (dynamische Semantik)
- disjunkt? vollständig?
- 1. case False of { True -> C }

2. case False of  $\{ C \rightarrow \text{True} \}$ 

3. case False of { False  $\rightarrow$  F F }

4. case G (F C) C (F C) of { G x y z  $\cdot$ 

### <span id="page-37-0"></span>Definition, Motivation

 $\blacktriangleright$  Beispiel: binäre Bäume mit Schlüssel vom Typ e

```
data Tree e = Leaf
              Branch (Tree e) e (Tree
Branch Leaf True Leaf :: Tree Bool
Branch Leaf 42 Leaf :: Tree Int
```
Definition:

ein polymorpher Datentyp ist ein *Typkonstruktor*  $($  = eine Funktion, die Typen auf einen Typ abbildet)

 $\triangleright$  unterscheide:  $Tree$  ist der Typkonstruktor, Branch ist ein Datenkonstruktor

# <span id="page-38-0"></span>Beispiele f. Typkonstruktoren (I)

 $\triangleright$  Kreuzprodukt:

data Pair a b = Pair a b

- $\blacktriangleright$  disjunkte Vereinigung: data Either a  $b =$  Left a | Right  $b$
- $\triangleright$  data Maybe a = Nothing | Just a
- ► Haskell-Notation für Produkte: (1,True)::(Int,Bool) für  $0, 2, 3, \ldots$  Komponenten

# <span id="page-39-0"></span>Beispiele f. Typkonstruktoren (II)

#### $\blacktriangleright$  binäre Bäume

data Bin a = Leaf | Branch (Bin a) a (Bin a)

 $\overline{\phantom{a}}$  Listen

data List a = Nil | Cons a (List a)

► Bäume

data Tree  $a = Node a$  (List (Tree a))

#### <span id="page-40-0"></span>Polymorphe Funktionen Beispiele:

- $\triangleright$  Spiegeln einer Liste:
	- reverse :: forall e . List e -> List e
- ► Verketten von Listen mit gleichem Elementtyp:
	- append :: forall  $e$ . List  $e \rightarrow$  Li  $\rightarrow$  List  $\ominus$

Knotenreihenfolge eines Binärbaumes:

preorder :: forall  $e$  . Bin  $e \rightarrow$  List

Def: der Typ einer polymorphen Funktion beginnt mit All-Quantoren für Typvariablen. Bsp: Datenkonstruktoren polymorpher Typen.

### <span id="page-41-0"></span>Bezeichnungen f. Polymorphie

data List e = Nil | Cons e (List e)

- **I** List ist ein *Typkonstruktor*
- **I** List e ist ein *polymorpher* Typ (ein Typ-Ausdruck mit *Typ-Variablen*)
- **I** List Bool ist ein *monomorpher* Typ (entsteht durch *Instantiierung*: Substitution der Typ-Variablen durch Typen)
- $\triangleright$  polymorphe Funktion:

reverse:: forall e . List e -> List e monomorphe Funktion:

xor:: List Bool -> Bool polymorphe Konstante:

 $N\cdot\vec{i}$   $\cdot\vec{f}$   $\wedge\vec{f}$   $\wedge\vec{f}$   $\w$ 

### <span id="page-42-0"></span>Operationen auf Listen (I)

data List  $a = Nil$  | Cons a (List a)

 $\rightarrow$  append xs ys = case xs of  $N<sub>1</sub>$   $1$   $-$ >

Cons  $x$   $xs'$   $\rightarrow$ 

- $\triangleright$  Ubung: formuliere und beweise: append ist assoziativ.
- $\blacktriangleright$  reverse xs = case xs of  $N<sub>1</sub>$   $1$   $-$ > Cons  $x$   $xs'$   $\rightarrow$
- **b** beweise:

forall xs. reverse (reverse xs) ==  $x$ 

#### <span id="page-43-0"></span>Operationen auf Listen (II) Die vorige Implementierung von reverse ist (für einfach verkettete Listen) nicht effizient. Besser ist:

reverse xs = rev\_app xs Nil

#### mit Spezifikation

rev\_app xs ys = append (reverse xs) ys Ubung: daraus die Implementierung von  $\text{rev}$  app ableiten

rev\_app xs  $ys = case xs of ...$ 

### <span id="page-44-0"></span>Operationen auf Bäumen

data List  $e = Nil \mid Cons \in (List \ e)$ 

data Bin e = Leaf | Branch (Bin e) e (Bin e)

#### Knotenreihenfolgen

- preorder :: forall e . Bin e -> List preorder  $t = \text{case } t$  of  $\ldots$
- $\rightarrow$  entsprechend inorder, postorder
- $\blacktriangleright$  und Rekonstruktionsaufgaben

Adressierug von Knoten (False = links,  $True =$ rechts)

- $\rightarrow$  get :: Tree e  $\rightarrow$  List Bool  $\rightarrow$  Maybe e
- positions :: Tree e -> List (List Boo.

# <span id="page-45-0"></span>Ubung Polymorphie

Geben Sie alle Elemente dieser Datentypen an:

 $\blacktriangleright$  Maybe ()

 $\blacksquare$ 

 $\triangleright$  Maybe (Bool, Maybe ())

Either (Bool, Bool) (Maybe (Maybe Bool)

Operationen auf Listen:

 $\blacktriangleright$  append, reverse, rev app

Operationen auf Bäumen:

- $\triangleright$  preorder, inorder, postorder, (Rekonstruktion)
- $\triangleright$  get, (positions)

#### <span id="page-46-0"></span>Kochrezept: Objektkonstruktion Aufgabe (Bsp):

x :: Either (Maybe ()) (Pair Bool ()) Lösung (Bsp):

 $\rightarrow$  der Typ Either a b hat Konstruktoren Left a | Right b. Wähle Right b. Die Substitution für die Typvariablen ist  $a = Maybe$  (),  $b = Pair Bool$  ().  $x =$  Right y mit y :: Pair Bool ()  $\triangleright$  der Typ Pair a b hat Konstruktor Pair a b. die Substitution für diese Typvariablen ist  $a = Bool, b = ()$ .  $y =$  Pair p q mit p :: Bool, q :: ()  $\blacktriangleright$  der Typ Bool hat Konstruktoren

Johannes Waldmann, HTWK Leipzig Deklarative (= fortgeschrittene) Programmier van MS 13. Juli 2016 47 / 209

 $F_{\text{A}}$  is the ratio of  $F_{\text{B}}$  is the  $F_{\text{B}}$  p  $F_{\text{B}}$  behavior (= for generalities of the proportional fact of  $F_{\text{B}}$  is the  $F_{\text{B}}$ 

#### <span id="page-47-0"></span>Kochrezept: Typ-Bestimmung Aufgabe (Bsp.) bestimme Typ von  $x$  (erstes Arg. von get):

at :: Position -> Tree a -> Maybe a at p t = case t of Node f ts -> case p of Nil -> Just f Cons x  $p' \rightarrow$  case get x ts of Nothing -> Nothing Just  $t' \rightarrow at p' t'$ 

Lösung:

bestimme das Muster, durch welches  $x$ deklariert wird.

# <span id="page-48-0"></span>Statische Typisierung und

Polymorphie

Def: dynamische Typisierung:

- die Daten (zur Laufzeit des Programms, im Hauptspeicher) haben einen Typ
- Def: statische Typisierung:
	- ► Bezeichner, Ausdrücke (im Quelltext) haben einen Type (zur Übersetzungszeit bestimmt).
	- für *jede* Ausführung des Programms gilt: der statische Typ eines Ausdrucks ist gleich dem dynamischen Typ seines Wertes

Bsp. für Programm ohne statischen Typ (Javascript)

function f (x) {

<span id="page-49-0"></span>Von der Spezifikation zur Implementierung (I) Bsp: Addition von Peano-Zahlen data  $N = Z \cup S N$ plus :: N -> N -> N aus der Typdeklaration wird abgeleitet: plus x y = case x of  $Z \longrightarrow$  $S \times' \rightarrow$ erster Zweig: plus  $Z = y = 0 + y = y$ zweiter Zweig : plus  $(S \times')$   $y = (1 + x') + y =$ it Associativitat von Einrich von Einer Schrittene) Programmierung Voltaines Waldmann, HTWK Leipzig Deklarative<br>Johannes Waldmann, HTWK Leipzig Deklarative (= fortgeschrittene) Programmier 13. Juli 2016 50 / 209 <span id="page-50-0"></span>Von der Spezifikation zur Implementierung (II) Bsp: homogene Listen data List a = Nil | Cons a (List a) Aufgabe: implementiere maximum :: List N -> N Spezifikation:  $maximum$  (Cons x1 Nil) = x1  $maximum$  (append xs ys) =  $max$  (maximum xs)  $\triangleright$  substitutiere  $xs = Nil$ , erhalte  $maximum$  (append Nil ys) = maximum y

= max (maximum Nil) (maximum ys)

 $d.h$ . maximum Nil sollte das neutrale Element Johannes Waldmann, HTWK Leipzig v Deklarative (= fortgeschrittene) Programmier v v 13. Juli 2016 51 / 209

# <span id="page-51-0"></span>Uberblick

- alle Attribute aller Objekte sind unveränderlich (final)
- anstatt Objekt zu ändern, konstruiert man ein neues
- Eigenschaften des Programmierstils:
	- $\triangleright$  vereinfacht Formulierung und Beweis von Objekteigenschaften
	- **parallelisierbar (keine updates, keine** *data races***)** [http://fpcomplete.com/](http://fpcomplete.com/the-downfall-of-imperative-programming/) [the-downfall-of-imperative-programming/](http://fpcomplete.com/the-downfall-of-imperative-programming/)
	- ► Persistenz (Verfügbarkeit früherer Versionen)
	- ► Belastung des Garbage Collectors (... dafür ist

Johannes Waldmann, HTWK Leipzig Deklarative (= fortgeschrittene) Programmier 13. Juli 2016 52 / 209

## <span id="page-52-0"></span>Beispiel: Einfügen in Baum

#### $\triangleright$  destruktiv:

interface Tree<K> { void insert (K key Tree<String>  $t = ...$ t.insert ("foo");

#### $\triangleright$  persistent (Java):

interface Tree<K> { Tree<K> insert (K Tree<String>  $t = ...$ Tree<String> u = t.insert ("foo");

#### $\triangleright$  persistent (Haskell):

insert :: Tree  $k \rightarrow k \rightarrow$  Tree  $k$ 

### <span id="page-53-0"></span>Beispiel: (unbalancierter) Suchbaum

```
data Tree k = Leaf
             | Branch (Tree k) k (Tree k)
insert :: Ord k => k -> Tree k -> Tree k
insert k t = case t of \ldots
```
Diskussion:

- $\triangleright$  Ord k entspricht K implements Comparable<K>, genaueres später (Haskell-Typklassen)
- $\triangleright$  wie teuer ist die Persistenz? (wieviel Müll entsteht bei einem  $insert$ ?)

### <span id="page-54-0"></span>Beispiel: Sortieren mit Suchbäumen

data Tree k = Leaf | Branch (Tree k) k (Tree k) insert :: Ord  $k \Rightarrow k \Rightarrow$  Tree  $k \Rightarrow$  Tree  $k$ build :: Ord  $k \Rightarrow [k] \rightarrow$  Tree k  $build = foldr$  ... ... sort :: Ord  $k \Rightarrow [k] \Rightarrow [k]$ 

sort  $xs = ... ( ... xs )$ 

### <span id="page-55-0"></span>Persistente Objekte in Git

<http://git-scm.com/>

- ► *Distributed* development.
- ► Strong support for *non-linear* development. (Branching and merging are fast and easy.)
- **Efficient handling of** *large* projects. (z. B. Linux-Kernel, <http://kernel.org/> )
- $\triangleright$  Toolkit design.
- $\triangleright$  Cryptographic authentication of history.

# <span id="page-56-0"></span>Objekt-Versionierung in Git

- ▶ Objekt-Typen:
	- $\triangleright$  Datei (blob),
	- $\triangleright$  Verzeichnis (tree), mit Verweisen auf blobs und trees
	- $\triangleright$  Commit. mit Verweisen auf tree u. commits (Vorgänger)

git cat-file -p <hash>

- Objekte sind *unveränderlich* und durch  $SHA1-Hash$  (160 bit  $=$  40 Hex-Zeichen) identifiziert
- ► statt Uberschreiben: neue Objekte anlegen
- $\rightarrow$  jeder Zustand ist durch Commit-Hash (weltweit) eindeutig beschrieben und kann

wiederhergestellt werden

Deklarative (= fortgeschrittene) Programmier 13. Juli 2016 57 / 209

#### <span id="page-57-0"></span>Funktionen als Daten bisher:

- $f :: Int. \rightarrow Int$
- $f x = 2 \times x + 5$

aquivalent: Lambda-Ausdruck ¨

 $f = \sqrt{x} \rightarrow 2 \times x + 5$ 

Lambda-Kalkül: Alonzo Church 1936, Henk Barendregt 198\*, . . . Funktionsanwendung:

 $(\lambda \times \rightarrow B)$  A = B  $\lceil x := A \rceil$ 

ist nur erlaubt, falls keine in *A* freie Variable durch ein Lambda in *B* gebunden wird.

### <span id="page-58-0"></span>Der Lambda-Kalkül

. . . als weiteres Berechnungsmodell, (vgl. Termersetzungssysteme, Turingmaschine, Random-Access-Maschine) *Syntax*: die Menge der Lambda-Terme Λ ist

- <sup>I</sup> jede Variable ist ein Term: *v* ∈ *V* ⇒ *v* ∈ Λ
- $\blacktriangleright$  Funktionsanwendung (Applikation):

$$
F\in \Lambda, A\in \Lambda \Rightarrow (F A)\in \Lambda
$$

 $\blacktriangleright$  Funktionsdefinition (Abstraktion):

$$
v\in V, B\in \Lambda \Rightarrow (\lambda v.B)\in \Lambda
$$

*Semantik*: eine Relation → <sub>β</sub> auf Λ (vgl.  $\rightarrow$ <sub>R</sub> für Termersetzungssystem R)

# <span id="page-59-0"></span>Freie und gebundene Variablen(vorkommen)

- <sup>I</sup> Das Vorkommen von *v* ∈ *V* an Position *p* in Term *t* heißt *frei*, wenn "darüber kein λ*ν*….<br>stobt" steht"
- $\triangleright$  Def. fvar(*t*) = Menge der in *t* frei vorkommenden Variablen (definiere durch strukturelle Induktion)
- <sup>I</sup> Eine Variable *x* heißt in *A gebunden*, falls *A* einen Teilausdruck λ*x*.*B* enthalt. ¨
- $\triangleright$  Def. bvar(*t*) = Menge der in *t* gebundenen Variablen

$$
Bsp: \text{fvar}(x(\lambda x.\lambda y.x)) = \{x\},
$$
  
 
$$
\text{bvar}(x(\lambda x.\lambda y.x)) = \{x, y\},
$$

# <span id="page-60-0"></span>Semantik des Lambda-Kalküls:

- Reduktion  $\rightarrow$ <sub>β</sub>
	- Relation  $\rightarrow$ <sub>β</sub> auf Λ (ein Reduktionsschritt)
	- Es gilt  $t \rightarrow_{\beta} t'$ , falls
		- $\blacktriangleright$   $\exists p \in \text{Pos}(t)$ , so daß
		- $\triangleright$  *t*[*p*] = ( $\lambda$ *x*.*B*)*A* mit bvar(*B*) ∩ fvar(*A*) = ∅
		- $\blacktriangleright$   $t' = t[p := B[x := A]]$

dabei bezeichnet *B*[*x* := *A*] ein Kopie von *B*, bei der jedes freie Vorkommen von *x* durch *A* ersetzt ist

Ein (Teil-)Ausdruck der Form (λ*x*.*B*)*A* heißt *Redex*. (Dort kann weitergerechnet werden.) Ein Term ohne Redex heißt *Normalform*. (Normalformen sind Resultate von Rechnungen.) Johannes Waldmann, HTWK Leipzig [Deklarative \(= fortgeschrittene\) Programmierung Vorlesung WS 09,10; SS 12–14, 16](#page-0-0) 13. Juli 2016 61 / 209

# <span id="page-61-0"></span>Semantik . . . : gebundene Umbenennung  $\rightarrow_{\alpha}$

- **Example 1** Relation  $\rightarrow$ <sub>α</sub> auf Λ, beschreibt *gebundene Umbenennung* einer lokalen Variablen.
- **E** Beispiel  $\lambda x$ .*fxz*  $\rightarrow$ <sub>α</sub>  $\lambda y$ .*fyz*.

(*f* und *z* sind frei, können nicht umbenannt werden)

- **Definition**  $t \rightarrow_\alpha t'$ :
	- $\blacktriangleright$   $\exists p \in \text{Pos}(t)$ , so daß  $t[p] = (\lambda x.B)$
	- $\rightarrow$  *y*  $\notin$  bvar(*B*) ∪ fvar(*B*)
	- $\blacktriangleright$   $t' = t[p := \lambda y.B[x := y]]$

#### <sup>I</sup> wird angewendet, um bvar(*B*) ∩ fvar(*A*) = ∅ in **Regel für** → *P***II erfüllen.**<br>Johannes Waldmann, HTWK Leipzig Deklarative (= fortgeschritte

Deklarative (= fortgeschrittene) Programmier 13, Juli 2016 62 / 209

### <span id="page-62-0"></span>Umbenennung von lokalen Variablen

```
int x = 3;
int f(int y) { return x + y; }
int g(int x) { return (x + f(8)); }
1/ g(5) => 16
```
Darf  $f(8)$  ersetzt werden durch  $f[y] = 8$  ? - Nein:

```
int x = 3;
int g(int x) { return (x + (x+8))};1/ g(5) => 18
```
Das freie x in  $(x + y)$  wird fälschlich gebunden. Lösung: lokal umbenennen

```
int q(int z) { return (z + f(8)); }
dann ist Ersetzung erlaubt
```
#### <span id="page-63-0"></span>Lambda-Terme: verkürzte Notation

 $\triangleright$  Applikation ist links-assoziativ, Klammern weglassen:

 $( \ldots ((FA_1)A_2) \ldots A_n) \sim FA_1A_2 \ldots A_n$ Beispiel: ((*xz*)(*yz*)) ∼ *xz*(*yz*) Wirkt auch hinter dem Punkt:  $(\lambda x.xx)$  bedeutet  $(\lambda x.(xx))$  — und nicht  $((\lambda x.x)x)$ 

 $\triangleright$  geschachtelte Abstraktionen unter ein Lambda schreiben:

$$
(\lambda x_1.(\lambda x_2 \ldots (\lambda x_n.B) \ldots)) \sim \lambda x_1 x_2 \ldots x_n.B
$$

Johannes Waldmann, HTWK Leipzig Deklarative (= fortgeschrittene) Programmier van MS 13. Juli 2016 64 / 209

#### <span id="page-64-0"></span>Ein- und mehrstellige Funktionen eine einstellige Funktion zweiter Ordnung:

 $f = \langle x \rightarrow (\langle y \rightarrow \langle xx \rangle + y \rangle)$ 

Anwendung dieser Funktion:

 $(f \ 3) \ 4 = \ldots$ 

Kurzschreibweisen (Klammern weglassen):

$$
f = \{ x \ y \ \rightarrow \ x \ x + \ y \ x \ y \ ; \ f \ 3 \ 4
$$

Ubung: qeqeben  $t = \begin{cases} f & x \rightarrow f & f \end{cases}$ bestimme t succ 0, t t succ 0, t t t succ 0, t t t t succ 0,

#### <span id="page-65-0"></span>**Iypen** für nicht polymorphe Typen: tatsächlicher Argumenttyp muß mit deklariertem Argumenttyp ubereinstimmen: ¨

wenn  $f: A \rightarrow B$  und  $x: A$ , dann  $(fx): B$ .

bei polymorphen Typen können der Typ von *f* ::  $A \rightarrow B$  und der Typ von  $x :: A'$  Typvariablen enthalten.

Beispiel:  $\lambda x.x :: \forall t.t \rightarrow t.$ 

Dann müssen A und A' nicht übereinstimmen, sondern nur *unifizierbar* sein (eine gemeinsame Instanz besitzen).

Beispiel: (λ*x*.*x*)True

#### <span id="page-66-0"></span>Beispiel für Typ-Bestimmung Aufgabe: bestimme den allgemeinsten Typ von  $\lambda$ *fx*.*f*(*fx*)

- **Ansatz mit Typvariablen**  $f : t_1, x : t_2$
- $\triangleright$  betrachte  $(fx)$ : der Typ von *f* muß ein Funktionstyp sein, also  $t_1 = (t_{11} \rightarrow t_{12})$  mit neuen Variablen *t*11, *t*12. Dann gilt  $t_{11} = t_2$  und  $(fx) :: t_{12}$ .
- betrachte  $f(fx)$ . Wir haben  $f :: t_{11} \rightarrow t_{12}$  und  $(fx) :: t_{12}$ , also folgt  $t_{11} = t_{12}$ . Dann  $f(fx) :: t_{12}$ .
- betrachte  $\lambda x.f(fx)$ . Aus *x* ::  $t_{12}$  und  $f(fx)$  ::  $t_{12}$  folgt  $\lambda$ *x*.*f*(*fx*) :: *t*<sub>12</sub>  $\rightarrow$  *t*<sub>12</sub>.

### <span id="page-67-0"></span>Verkürzte Notation für Typen

- ► Der Typ-Pfeil ist *rechts-assoziativ*:  $T_1 \rightarrow T_2 \rightarrow \cdots \rightarrow T_n \rightarrow T$  bedeutet  $(T_1 \rightarrow (T_2 \rightarrow \cdots \rightarrow (T_n \rightarrow T) \cdots))$
- das paßt zu den Abkürzungen für mehrstellige Funktionen:

 $\lambda(x: T_1) \cdot \lambda(x: T_2) \cdot (B: T)$ hat den Typ ( $T_1 \rightarrow (T_2 \rightarrow B)$ ), mit o.g. Abkürzung  $T_1 \rightarrow T_2 \rightarrow T$ .

### <span id="page-68-0"></span>Lambda-Ausdrücke in C#

- $\triangleright$  Beispiel (Fkt. 1. Ordnung) Func<int,  $int$  f = (int x) =>  $x \star x$ ; f (7);
- $\triangleright$  Ubung (Fkt. 2. Ordnung) ergänze alle Typen: ???  $t = (??? q) \Rightarrow (??? x) \Rightarrow q$  (q ( t (f)(3);
- ► Anwendungen bei Streams, später mehr (new int  $[$   $[$   $[$   $3, 1, 4, 1, 5, 9$   $]$  . Select (x => x  $*$  2);

(new int  $[$   $[$   $[$   $3, 1, 4, 1, 5, 9$   $]$  . Where  $(x \Rightarrow x > 3)$ ;

■ Ubung: Diskutiere statische/dynamische Semantik von

(new int  $[$   $[$   $[$   $[$   $3, 1, 4, 1, 5, 9$   $]$  . Select (x => x > 3); (new int  $[$   $[$   $[$   $3, 1, 4, 1, 5, 9$   $]$  . Where  $(x \Rightarrow x \times 2)$ ;

#### <span id="page-69-0"></span>Lambda-Ausdrücke in Java(8) *funktionales* Interface (FI): hat genau eine Methode Lambda-Ausdruck ("burger arrow") erzeugt Objekt<br>einer anenymen Klasse, die ELimplementiert

einer anonymen Klasse, die FI implementiert.

interface I { int foo (int x); } I f =  $(x)$  ->  $x+1$ ;

System.out.println (f.foo(8));

#### vordefinierte FIs:

import java.util.function.\*;

Function<Integer,Integer>  $q = (x) \rightarrow x \times 2$ ; System.out.println (g.apply(8)); Predicate<Integer> p = (x)-> x > 3; Johannes Waldmann, HTWK Leipzig Deklarative (= fortgeschrittene) Programmier 13. Juli 2016 70 / 209

 $\alpha$  if  $\alpha$  is the system.out.println ("footballing");  $\alpha$  is defined as  $\alpha$  is the system.

### <span id="page-70-0"></span>Lambda-Ausdrücke in Javascript

\$ node

#### $>$  var f = function (x) {return  $x+3$ ; } undefined

 $> f(4)$ 7

### <span id="page-71-0"></span>Beispiele Fkt. höherer Ord.

► Haskell-Notation für Listen: data List a = Nil | Cons a (List a) data  $[a] = [ ] |$  a :  $[a]$  $\triangleright$  Verarbeitung von Listen: filter ::  $(a \rightarrow Bool) \rightarrow [a] \rightarrow [a]$ takeWhile ::  $(a \rightarrow Bool) \rightarrow [a] \rightarrow [a]$ partition :: (a -> Bool) -> [a] -> ([a]) ► Vergleichen, Ordnen: nubBy ::  $(a \rightarrow a \rightarrow Bool) \rightarrow [a] \rightarrow$ 

data Ordering  $= LT$  | EQ | GT minimumBy

::  $(a \rightarrow a \rightarrow$  Ordering)  $\rightarrow$  [a]  $\rightarrow$  a
# <span id="page-72-0"></span>Ubung Lambda-Kalkül

- $\triangleright$  Wiederholung: konkrete Syntax, abstrakte Syntax, Semantik
- $\triangleright$   $S = \lambda xyz.xz(yz), K = \lambda ab.a$ , Normalform von *SKKc*
- $\triangleright$  (mit data N=Z|S N) bestimme Normalform von *ttSZ* für  $t = \lambda f x.f(fx)$ ,
- **Example 1** definiere Λ als algebraischen Datentyp data  $L = \ldots$  (3 Konstruktoren) implementiere size  $: L \rightarrow Int$ , depth  $: L \rightarrow Int$ . implementiere

**bvar :: L -> S.A.Set String**<br>Johannes Waldmann, HTWK Leipzig Deklarative (= fortgeschrittene) Programmier 13. Juli 2016 73 / 209

for  $\mathbf{r}$  ,  $\mathbf{s}$  is set of  $\mathbf{s}$  ,  $\mathbf{s}$  and  $\mathbf{s}$  is set of  $\mathbf{s}$ 

# <span id="page-73-0"></span>Ubung Fkt. höherer Ordnung

- $\blacktriangleright$  Typisierung, Beispiele in Haskell, C#, Java, Javascript
	- compose ::
	- compose =  $\left\langle \begin{array}{cc} f & q \end{array} \right\rangle$  x -> f (q x)
- $\blacktriangleright$  Implementierung von takeWhile, dropWhile

# <span id="page-74-0"></span>Rekursion über Bäume (Beispiele)

```
data Tree a = Leaf
               | Branch (Tree a) a (Tree a)
summe :: Tree Int -> Int
summe t = \text{case } t of
  Leaf \rightarrow 0
  Branch 1 \times r \rightarrow summe 1 + k + summe r
preorder :: Tree a -> List a
preorder t = case t of
  Leaf \rightarrow Nil
  Branch \vert k r \vertCons k (append (preorder 1) (preorder
```
# <span id="page-75-0"></span>Rekursion über Bäume (Schema)

- f :: Tree  $a \rightarrow b$
- $f t = case t of$ 
	- $Leaf \rightarrow \ldots$
	- Branch  $l \rvert k \rvert r \rightarrow ...$  (f l) k (f r)

dieses Schema *ist* eine Funktion höherer Ordnung:

fold :: ( ... )  $\rightarrow$  ( ... )  $\rightarrow$  ( Tree a -> fold leaf branch =  $\backslash$  t -> case t of Leaf  $\rightarrow$  leaf

Branch  $\vert$  k r  $\vert$ 

branch (fold leaf branch l)

k (fold leaf branch r)

 $\begin{array}{l} \mathsf{sum} \, \mathsf{c} = \mathsf{fold} \, \cap \, \mathsf{d} \, \mathsf{d} \, \math$ 

### <span id="page-76-0"></span>Rekursion über Listen

and :: List Bool -> Bool and xs = case xs of Nil  $\rightarrow$  True ; Cons x xs'  $\rightarrow$  x && and xs length :: List a -> N length  $xs = case xs of$ Nil  $\rightarrow$  Z ; Cons x xs'  $\rightarrow$  S (length xs' fold ::  $b \rightarrow (a \rightarrow b \rightarrow b) \rightarrow \text{List } a \rightarrow$ fold nil cons xs = case xs of Nil -> nil

Cons x  $xs' \rightarrow cons x$  ( fold nil cons and = fold True  $(x \&0)$ 

#### <span id="page-77-0"></span>Rekursionsmuster (Prinzip)  $e$ in Rekursionsmuster anwenden  $=$  jeden Konstruktor durch eine passende Funktion ersetzen.

data List a = Nil | Cons a (List a) fold (  $nil :: b$  ) (  $cons :: a \rightarrow b \rightarrow b$  )  $:$  List a  $\rightarrow$  b

 $Rekursionsmuster$  instantiieren  $=$ (Konstruktor-)Symbole interpretieren (durch  $Funktionen) = eine Algebra angeben.$ 

$$
length = fold Z (\setminus 1 \rightarrow S 1)
$$
  
reverse = fold Nil (\setminus x ys -> )

<span id="page-78-0"></span>Rekursionsmuster (Merksätze) aus dem Prinzip *ein Rekursionsmuster anwenden* = *jeden Konstruktor durch eine passende Funktion ersetzen* folgt:

- $\triangleright$  Anzahl der Muster-Argumente  $=$  Anzahl der Konstruktoren (plus eins für das Datenargument)
- $\triangleright$  Stelligkeit eines Muster-Argumentes  $=$ Stelligkeit des entsprechenden Konstruktors
- ► Rekursion im Typ  $\Rightarrow$  Rekursion im Muster (Bsp: zweites Argument von Cons)
- ► zu jedem rekursiven Datentyp gibt es *genau ein* passendes Rekursionsmuster

### <span id="page-79-0"></span>Rekursion über Listen (Ubung) das vordefinierte Rekursionsschema uber Listen ist: ¨ foldr ::  $(a \rightarrow b \rightarrow b) \rightarrow b \rightarrow (a \rightarrow b)$

length = foldr (  $\times$  y -> 1 + y ) 0 Beachte:

- ► Argument-Reihenfolge (erst cons, dann nil)
- $\triangleright$  foldr nicht mit foldl verwechseln (foldr ist das richtige")

" Aufgaben:

 $\blacksquare$ 

#### append, reverse, concat, inits, tails mit foldr (d. h., ohne Rekursion)

## <span id="page-80-0"></span>Weitere Beispiele für Folds

data Tree  $a =$  Leaf a | Branch (Tree a) ( fold :: ...

- ► Anzahl der Blätter
- ► Anzahl der Verzweigungsknoten
- ► Summe der Schlüssel
- ► die Tiefe des Baumes
- ► der größte Schlüssel

## <span id="page-81-0"></span>Rekursionsmuster (Peano-Zahlen)

data  $N = Z \cup S$  N

fold :: ... fold z s n = case n of  $Z \rightarrow$ S  $n'$   $\rightarrow$ plus =  $fold \ldots$  $times = fold \ldots$ 

# <span id="page-82-0"></span>Ubung Rekursionsmuster

- $\blacktriangleright$  Rekursionsmuster foldr für Listen benutzen (filter, takeWhile, append, reverse, concat, inits, tails)
- ► Rekursionmuster für Peano-Zahlen hinschreiben und benutzen (plus, mal, hoch, Nachfolger, Vorgänger, minus)
- ► Rekursionmuster für binäre Bäume mit Schlüsseln *nur in den Blättern* hinschreiben und benutzen
- ► Rekursionmuster für binäre Bäume mit Schlüsseln nur in den Verzweigungsknoten benutzen für rekursionslose Programme für:
	- **Anzahl der Branch-Knoten ist ungerade (nicht**

# <span id="page-83-0"></span>Definition, Geschichte

- $\triangleright$  Ziel: flexibel wiederverwendbarer sicherer **Quelltext**
- Lösung: Funktionen höherer Ordnung
- $\triangleright$  Simulation davon im OO-Paragidma: *Entwurfsmuster*

wir wollen: Funktion als Datum (z.B.

Lambda-Ausdruck),

wir konstruieren: Objekt, das zu einer (anonymen) Klasse gehört, die diese Funktion als Methode enthält.

► Erich Gamma, Richard Helm, Ralph Johnson, John Vlissides: *Entwurfsmuster (design* natterns) — Elemente wiederverwendbarer<br>Johannes Waldmann, HTWK Leipzig Deklarative (= fortoeschrittene) Programmier

objektorientierter Software, Addison-Wesley

Deklarative (= fortgeschrittene) Programmier 13. Juli 2016 84 / 209

# <span id="page-84-0"></span>Beispiel Strategie-Muster

- ► Aufgabe: Sortieren einer Liste bzgl. wählbarer Ordnung auf Elementen.
- $\triangleright$  Lösung (in Data.List) data Ordering =  $LT$  |  $EQ$  |  $GT$ sortBy :: (a  $\rightarrow$  a  $\rightarrow$  Ordering)  $\rightarrow$  List a  $\rightarrow$  I

#### $(U:$  implementiere durch unbalancierten Suchbaum)

 $\triangleright$  Simulation (in java.util.\*)

interface Comparator<T> { int compare(T  $x$ , T static <T> void sort(List<T> list, Comparator<

hier ist c ein *Strategie-Objekt*

# <span id="page-85-0"></span>Kompositum: Motivation

 $\triangleright$  Bsp: Gestaltung von zusammengesetzten Layouts. Modell als algebraischer Datentyp:

data Component = JButton  $\{\ldots\}$ | Container (List Component)

- ► Simulation durch Entwurfsmuster *Kompositum*:
	- **Demonstract class Component**
	- **Class JButton extends Component**
	- **class Container extends Component**
	- ► { void add (Component c); }

# <span id="page-86-0"></span>Kompositum: Beispiel

```
public class Composite {
  public static void main(String[] args) {
    JFrame f = new JFrame ("Composite");
    f.setDefaultCloseOperation(JFrame.EXIT_ON_CLOSE);
    Container c = new JPanel (new BorderLayout ())
    c.add (new JButton ("foo"), BorderLayout.CENT
    f.getContentPane().add(c);
    f.pack(); f.setVisible(true);
  }
}
Ubung: geschachtelte Layouts bauen, vgl.
```
[http://www.imn.htwk-leipzig.de/](http://www.imn.htwk-leipzig.de/~waldmann/edu/ws06/informatik/manage/) [˜waldmann/edu/ws06/informatik/manage/](http://www.imn.htwk-leipzig.de/~waldmann/edu/ws06/informatik/manage/)

# <span id="page-87-0"></span>Kompositum: Definition

- ► Definition: *Kompositum* = algebraischer Datentyp (ADT)
- $\triangleright$  ADT data T = .. | C .. T .. als Kompositum:
	- $\triangleright$  Typ  $\tau \Rightarrow$  gemeinsame Basisklasse (interface)
	- ► jeder Konstruktor C ⇒ implementierende Klasse
	- ► iedes Argument des Konstruktors ⇒ Attribut der Klasse
	- $\rightarrow$  diese Argumente können  $\text{T}$  benutzen (rekursiver Typ)

(Vorsicht: Begriff und Abkürzung nicht verwechseln mit *abstrakter* Datentyp = ein Typ, dessen Datenkonstruktoren wir *nicht* sehen)

# <span id="page-88-0"></span>Binäre Bäume als Komposita

- Knoten sind *innere* (Verzweigung) und *äußere* (Blatt).
- ► Die richtige Realisierung ist Kompositum interface Tree<K>; class Branch<K> implements Tree<K>; class Leaf<K> implements Tree<K>;
- ► Schlüssel: in allen Knoten, nur innen, nur außen.

der entsprechende algebraische Datentyp ist:

data Tree  $k =$  Leaf  $\{ \ldots \}$ Branch { left :: Tree k , ... , right :: Tree k }

#### <span id="page-89-0"></span>Kompositum-Vermeidung Wenn Blätter keine Schlüssel haben, geht es musterfrei?

```
class Tree<K> {
   Tree<K> left; K key; Tree<K> right;
}
```
Der entsprechende algebraische Datentyp ist

data Tree k = Tree { left :: Maybe (Tree k) , key :: k , right :: Maybe (Tree k) }

#### erzeugt in Java das Problem, daß . . .

 $U$ ubung: betrachte Implementierung in  $U$ ubung: betrachte  $U$  in  $U$ ubung: betrachte  $U$ Johannes Waldmann, HTWK Leipzig Deklarative (= fortgeschrittene) Programmier and Vorlessung 13. Juli 2016 90 / 209

### <span id="page-90-0"></span> $M$ aybe  $=$  Nullable Algebraischer Datentyp (Haskell):

data Maybe a = Nothing | Just a

[http://hackage.haskell.org/packages/](http://hackage.haskell.org/packages/archive/base/latest/doc/html/Prelude.html#t:Maybe) [archive/base/latest/doc/html/Prelude.](http://hackage.haskell.org/packages/archive/base/latest/doc/html/Prelude.html#t:Maybe) [html#t:Maybe](http://hackage.haskell.org/packages/archive/base/latest/doc/html/Prelude.html#t:Maybe)

In Sprachen mit Verweisen (auf Objekte vom Typ O) gibt es häufig auch "Verweis auf kein Objekt"— auch " vom Typ O. Deswegen *null pointer exceptions*. Ursache ist Verwechslung von Maybe a mit a. Trennung in  $C#$ : Nullable<T> (für primitive Typen T)

[http://msdn.microsoft.com/en-us/](http://msdn.microsoft.com/en-us/library/2cf62fcy.aspx)

### <span id="page-91-0"></span>Alg. DT und Pattern Matching in Scala <http://scala-lang.org>

algebraische Datentypen:

abstract class Tree[A] case class Leaf[A](key: A) extends Tree[*l* case class Branch[A] (left: Tree[A], right: Tree[A]) extends Tree[A]

pattern matching:

def size[A](t: Tree[A]): Int = t match { case Leaf $(k) \Rightarrow 1$ 

case Branch(l, r) => size(l) + size(r) Johannes Waldmann, HTWK Leipzig Deklarative (= fortgeschrittene) Programmier **Voran Waldmann WS 13. Juli 2016** 92 / 209

## <span id="page-92-0"></span>Plan

- $\blacktriangleright$  algebraischer Datentyp = Kompositum (Typ  $\Rightarrow$  Interface, Konstruktor  $\Rightarrow$  Klasse)
- $\triangleright$  Rekursionsschema = Besucher (Visitor) (Realisierung der Fallunterscheidung)

(Zum Vergleich von Java- und Haskell-Programmierung) sagte bereits Albert Einstein: *Das Holzhacken ist deswegen so beliebt, weil man den Erfolg sofort sieht.*

#### <span id="page-93-0"></span>Wiederholung Rekursionsschema fold anwenden: jeden Konstruktor d. Funktion ersetzen

- <sup>I</sup> Konstruktor ⇒ Schema-Argument
- **E.** . . . mit gleicher Stelligkeit
- ► Rekursion im Typ  $\Rightarrow$  Anwendung auf Schema-Resultat

```
data Tree a = Leaf a | Branch (Tree a) (Tree a)
      Leaf \cdot: a \rightarrow Tree a
      Branch :: Tree a -> Tree a -> Tree a
fold :: (a \rightarrow b) \rightarrow (b \rightarrow b \rightarrow b) \rightarrow Tree a \rightarrow bfold leaf branch t = case t of
      Leaf k \rightarrow leaf kBranch 1 r \rightarrow branch (fold leaf branch 1)
                                        (fold leaf branch r)<br>(ne) Programmier 13. Juli 2016 94/209
Johannes Waldmann, HTWK Leipzig
                       Deklarative (= fortgeschrittene) Programmier
```
#### <span id="page-94-0"></span>Wiederholung: Kompositum Haskell: algebraischer Datentyp

data Tree a = Leaf a | Branch (Tree a) (Tree a) Leaf  $: a \rightarrow$  Tree a Branch :: Tree a -> Tree a -> Tree a

#### Java: Kompositum

interface Tree<A> { } class Leaf<A> implements Tree<A> { A key; } class Branch<A> implements Tree<A> { Tree<A> left; Tree<A> right;

(Scala: case class)

}

Johannes Waldmann, HTWK Leipzig Deklarative (= fortgeschrittene) Programmier van MS 13. Juli 2016 95 / 209

# <span id="page-95-0"></span>Ubung Kompositum

#### public class Main { // vollst. Binärbaum der Tiefe d // mit Schlüsseln  $2^d \times (c - 1)$  ..  $2^d \times c - 1$ static Tree<Integer> build (int d, int c);

class Pair<A,B> { A first; B second; } // (Schlüssel links außen, Schl. rechts außen) static <A> Pair<A, A> bounds (Tree<A> t);

public static void main(String[] args) { Tree<Integer>  $t = Main.buid(4, 1)$ ; System.out.println (Main.bounds(t)); } }

### <span id="page-96-0"></span>Kompositum und Visitor Definition eines Besucher-Objektes (für Rekursionsmuster mit Resultattyp  $R$  über

Tree<A>)

entspricht einem Tupel von Funktionen

interface Visitor<A,R> {

R leaf(A k);

R branch(R  $x$ , R  $y$ ); }

Empfangen eines Besuchers: durch jeden Teilnehmer des Kompositums

interface Tree<A> { ..

<R> R receive (Visitor<A,R> v); }

### <span id="page-97-0"></span>Aufgabe: Besucher für Listen Schreibe das Kompositum für

data List a = Nil | Cons a (List a)

und den passenden Besucher. Benutze für

- ▶ Summe, Produkt für List<Integer>
- ► Und. Oder für List<Boolean>
- ► Wert als gespiegelte Binärzahl (LSB ist links) **Bsp:**  $\begin{bmatrix} 1, 1, 0, 1 \end{bmatrix}$  ==> 11

Quelltexte aus Vorlesung:

[https://gitlab.imn.htwk-leipzig.de/](https://gitlab.imn.htwk-leipzig.de/waldmann/fop-ss16) [waldmann/fop-ss16](https://gitlab.imn.htwk-leipzig.de/waldmann/fop-ss16)

### <span id="page-98-0"></span>Eine Funktion, die kein Fold ist Das geht:

f xs = die Länge von xs ist gerade

 $f = fold True$  (  $\bar{x}$  y -> not y )

#### Das geht nicht:

g xs = die Länge von xs ist >= 2 Beweis:

falls doch  $q =$  fold nil cons, dann betrachte

 $10 =$  Nil ; q  $10 =$  False  $-$  nach Sp  $11 =$  Cons 4 Nil ; q  $11 =$  False -- nach Sp q (Cons  $2\ 10$ ) = False  $-$  nach Spezifikat: q (Cons 2 10) = cons 2 (q 10) = cons 2 Fa  $q$  (Cons 2 11) = True  $-$  nach Spezifikation و السابق المسلم المسلم المسلم المسلم المسلم المسلم المسلم المسلم المسلم المسلم المسلم المسلم المسلم المسلم الم<br>المسلم المسلم المسلم المسلم المسلم المسلم المسلم المسلم المسلم المسلم المسلم المسلم المسلم المسلم المسلم المسل

# <span id="page-99-0"></span>Arten der Polymorphie

► generische Polymorphie: erkennbar an **Typvariablen** 

zur *Übersetzungszeit* werden Typvariablen durch konkrete Typen substituiert,

 $\rightarrow$  dynamische Polymorphie (≈ Objektorientierung) erkennbar an implements zw. Klasse und **Schnittstelle** 

zur *Laufzeit* wird Methodenimplementierung ausgewählt

moderne OO-Sprachen (u.a. Java, C#) bieten *beide* Formen der Polymorphie *mit* statischer Sicherheit (d.h. statische Garantie,

Johannes Waldmann, HTWK Leipzig Deklarative (= fortgeschrittene) Programmier 13. Juli 2016 100 / 209

### <span id="page-100-0"></span>Java-Notation f. generische Polymorphie generischer *Typ* (Typkonstruktor):

- $\triangleright$  Deklaration der Typparameter: class C<S, T> {..}
- ► bei Benutzung Angabe der Typargumente (Pflicht):
- $\{ C < Boolean, Integer> x = ... \}$ statische generische *Methode*:
	- **Deklaration:**

class  $C \{ state \langle T \rangle int f(T x) \}$ 

 $\blacktriangleright$  Benutzung: C. <Integer>f (3) Typargumente können auch inferiert werden.

# <span id="page-101-0"></span>Beispiel f. dynamische Polymorphie

interface I { int m  $()$  ; } class A implements I { int m () { return 0; }} class B implements I { int m () { return 1; }} I x = // statischer Typ von x ist I new  $A()$ ; // dynamischer Typ ist hier System.out.println (x.m());  $x = new B()$ ; // dynamischer Typ ist jetzt System.out.println (x.m());

### $\triangleright$  statischer Typ: eines Bezeichners im **Programmtext**<br>Johannes Waldmann, HTWK Leipzig Dekl

# <span id="page-102-0"></span>Klassen, Schnittstellen und Entwurfsmuster

- $\triangleright$  FP-Sichtweise: Entwurfsmuster  $=$  Fkt. höherer **Ordnung**
- $\triangleright$  OO-Sichtweise: E.M. = nützliche Beziehung zw. Klassen
	- ... die durch Schnittstellen ausgedrückt wird.

 $\Rightarrow$  Verwendung von konkreten Typen (Klassen) *ist ein Code Smell*, es sollen soweit möglich abstrakte Typen (Schnittstellen) sein. diskutiere IEnumerable)

 $\triangleright$  insbesondere: in Java (ab 8): *funkionales Interface* = hat genau eine Methode

### <span id="page-103-0"></span>Erzwingen von Abstraktionen

- $\triangleright$  interface I { .. } class C implements I { .. } ; Wie kann  $C_{\rm X}$  = new  $C_{\rm C}$  verhindert werden, und  $I \times = new \cup \text{erzwungen?}$
- $\triangleright$  Ansatz: class C { private C() { } } aber dann ist auch  $I_{xx}$  = new  $C(1)$  verboten.
- ► Lösung: Fabrik-Methode

```
class C { ..
  static I make () { return new C ();
```
### <span id="page-104-0"></span>Das Fabrik-Muster

interface I { } class A implements I { A (int x) { .. } } class B implements  $I \{ B (int x) \{ . . \} \}$ 

die Gemeinsamkeit der Konstruktoren kann nicht in  $I$  ausgedrückt werden.

interface F // abstrakte Fabrik { I construct (int x); } class FA implements F // konkrete Fabrik  $\{ I$  construct (int x)  $\{$  return new  $A(x)$ ; class FB implements F { .. } main () {

ר / F ו- המרה ל- T ל- המרה ל- המרה ל- T ל- המרה ל- T ל- ל- המרה ל- T ל- ל- ל- ל- ה<br>Johannes Waldmann, HTWK Leipzig Deklarative (= fortgeschrittene) Programmier 13. Juli 2016 105/209

# <span id="page-105-0"></span>Typklassen in Haskell: Uberblick ¨

- in einfachen Anwendungsfällen:
	- Typklasse in Haskell ∼ Schnittstelle in OO:

beschreibt Gemeinsamkeit von konkreten Typen

- $\triangleright$  Bsp. der Typ hat eine totale Ordnung Haskell: class Ord a, Java: interface Comparable<E>
	- $\triangleright$  Bsp. der Typ besitzt Abbildung nach String Haskell class Show a. Java?
- $\triangleright$  unterschiedliche Benutzung und Implementierung

Haskell - statisch, OO - dynamisch

## <span id="page-106-0"></span>Beispiel

sortBy :: (a  $\rightarrow$  a  $\rightarrow$  Ordering)  $\rightarrow$  [a]  $\rightarrow$ sortBy (  $\setminus$  x y -> ... ) [False, True, False]

Kann mit Typklassen so formuliert werden:

class Ord a where

compare :: a -> a -> Ordering sort :: Ord  $a \Rightarrow [a] \rightarrow [a]$ instance Ord Bool where compare  $x \, y = \, \dots$ sort [False, True, False]

<sup>I</sup> sort hat *eingeschrankt polymorphen Typ ¨* ► die Einschränkung (das Constraint Ord a) wird in ein zusätzliches Argument (eine Funktion)

# <span id="page-107-0"></span>Unterschiede Typklasse/Interface (Bsp)

► Typklasse/Schnittstelle

class Show a where show ::  $a \rightarrow$  String interface Show { String show (); }

- $\blacktriangleright$  Instanzen/Implementierungen data  $A = \ldots$ ; instance Show A where. class A implements Show  $\{ \ldots \}$  entspr. für  $B$
- $\triangleright$  in Java ist Show ein Typ: static String showList(List<Show> xs) showList (Arrays.asList (new  $A()$ , new  $B()$
### <span id="page-108-0"></span>Typklassen können mehr als Interfaces

in Java, C#, . . . kann Schnittstelle (interface) in Deklarationen wie Typ (class) benutzt werden, das ist

- 1. praktisch, aber nur 2. soweit es eben geht
	- $\blacktriangleright$  (?) Fkt. mit  $> 1$  Argument, Bsp. compareTo, static <T extends Comparable<? super void sort(List<T> list)
	- $\blacktriangleright$  (-) Beziehungen zwischen mehreren Typen, class Autotool problem solution
	- $\blacktriangleright$  (-) Typkonstruktorklassen,

cc Foldable c where to tolinict . o a<br>Johannes Waldmann, HTWK Leipzig Deklarative (= fortgeschrittene) Programmier 13. Juli 2016 109/209 data Tree a  $\sim$  . The set of  $\sim$ Deklarative (= fortgeschrittene) Programmier

### <span id="page-109-0"></span>Grundwissen Typklassen

- ► Typklasse schränkt statische Polymorphie ein (Typvariable darf nicht beliebig substitutiert werden)
- ► Einschränkung realisiert durch *Worterbuch ¨* -Argument (W.B. = Methodentabelle, Record von Funktionen)
- $\rightarrow$  durch Instanz-Deklaration wird Wörterbuch erzeugt
- ► bei Benutzung einer eingeschränkt polymorphen Funktion: passendes Wörterbuch wird statisch bestimmt

# <span id="page-110-0"></span>Ubung Polymorphie

 $\triangleright$  Besucher für Listen-Kompositum hinzufügen (Quelltext aus VL), damit implementieren:

```
class Main {
```
}

```
static Boolean and (List<Boolean> x
  return xs.receive(new ... );
```

```
}
public static void main (String [].
  List<Boolean> xs = new Cons<Boole
  syso (Main.and(xs);
}
```
■ nach Java übersetzen und implementieren

donannes Waldmann, HTWK Leipzig Deklarative (= fortgeschrittene) Programmier<br>Johannes Waldmann, HTWK Leipzig Deklarative (= fortgeschrittene) Programmier 13. Juli 2016 111 / 209

### <span id="page-111-0"></span>Motivation: Datenströme

Folge von Daten:

- $\triangleright$  erzeugen (producer)
- $\overline{\phantom{a}}$  transformieren
- $\triangleright$  verarbeiten (consumer)

aus softwaretechnischen Gründen diese drei Aspekte im Programmtext trennen, aus Effizienzgründen in der Ausführung verschränken (bedarfsgesteuerte Transformation/Erzeugung)

#### <span id="page-112-0"></span>Bedarfs-Auswertung, Beispiele

 $\triangleright$  Unix: Prozesskopplung durch Pipes

cat foo.text | tr  $'$  ' '\n' | wc -1

Betriebssystem (Scheduler) simuliert Nebenläufigkeit ► OO: Iterator-Muster

Enumerable.Range( $0,10$ ).Select(n=>n\*n) ersetze Daten durch Unterprogr., die Daten produzieren

 $\triangleright$  FP: lazy evaluation (verzögerte Auswertung)

let nats = nf 0 where nf n = n : nf  $($ sum \$ map (  $\langle n \rangle$  n -> n \* n ) \$ take 10 is

#### Realisierung: Termersetzung ⇒

Graphersetzung, Johannes Waldmann, HTWK Leipzig Deklarative (= fortgeschrittene) Programmier 13. Juli 2016 113 / 209

#### <span id="page-113-0"></span>Beispiel Bedarfsauswertung

data Stream a = Cons a (Stream a)

nats :: Stream Int ; nf :: Int -> Stream nats =  $nf$  0 ;  $nf$   $n$  =  $Cons$   $nf$   $(n+1)$ )

head (Cons x xs) = x ; tail (Cons x xs) =

Obwohl nats unendlich ist, kann Wert von head (tail (tail nats)) bestimmt werden:

- = head (tail (tail (nf 0)))
- = head (tail (tail (Cons 0 (nf 1))))
- $=$  head (tail (nf 1))
- $=$  head (tail (Cons 1 (nf 2)))
- $=$  head (nf 2) = head (Cons 2 (nf 3)) =

#### <span id="page-114-0"></span>**Strictness**

zu jedem Typ *T* betrachte  $T_1 = \{\perp\} \cup T$ dabei ist <sup>⊥</sup> ein " Nicht-Resultat vom Typ *T*"

- $\triangleright$  Exception undefined :: T
- $\rightarrow$  oder Nicht-Termination let {  $x = x$  } in x
- Def.: Funktion *f* heißt *strikt*, wenn *f*(⊥) = ⊥. Fkt. *f* mit *n* Arg. heißt *strikt in i*,

falls  $\forall x_1 \dots x_n : (x_i = \bot) \Rightarrow f(x_1, \dots, x_n) = \bot$ verzögerte Auswertung eines Arguments

 $\Rightarrow$  Funktion ist dort nicht strikt einfachste Beispiele in Haskell:

- $\triangleright$  Konstruktoren (Cons, ...) sind nicht strikt,
- $\triangleright$  Destruktoren (head, tail,...) sind strikt.

### <span id="page-115-0"></span>Beispiele Striktheit

- riangleright  $\therefore$  [a]  $\rightarrow$  Int ist strikt: length undefined ==> exception
- $\bullet$  (:) :: a->[a]->[a] ist nicht strikt im 1. Argument:

length (undefined :  $[2,3]$ ) ==> 3

d.h. (undefined :  $[2,3]$ ) ist nicht  $\perp$ 

 $\bullet$  (&&) ist strikt im 1. Arg, nicht strikt im 2. Arg. undefined  $&\&$  True  $\qquad ==$  (exception) False  $&\&$  undefined  $\Rightarrow$  False

#### <span id="page-116-0"></span>Aufgaben zu Striktheit Beispiel 1: untersuche Striktheit der Funktion

g :: Bool -> Bool -> Bool

q x y = case y of { False  $\rightarrow$  x ; True

Antwort:

- $\rightarrow$  *f* ist nicht strikt im 1. Argument, denn f undefined True = True
- $\rightarrow$  *f* ist strikt im 2. Argument, denn dieses Argument (y) ist die Diskriminante der obersten Fallunterscheidung.

Beispiel 2: untersuche Striktheit der Funktion

$$
g ::
$$
Bool  $\rightarrow$ Bool  $\rightarrow$  Bool  $\rightarrow$  Bool

 $Z =$ 

#### <span id="page-117-0"></span>Implementierung der verzögerten Auswertung Begriffe:

- *nicht strikt*: nicht zu früh auswerten
- verzögert (*lazy*): höchstens einmal auswerten (ist Spezialfall von *nicht strikt*)

bei jedem Konstruktor- und Funktionsaufruf:

- ► kehrt *sofort* zurück
- ► Resultat ist *thunk* (Paar von Funktion und Argument)
- $\triangleright$  thunk wird erst bei Bedarf ausgewertet
- $\triangleright$  Bedarf entsteht durch Pattern Matching

nach Auswertung: thunk durch Resultat

Johannes Waldmann, HTWK Leipzig

Deklarative (= fortgeschrittene) Programmier 13. Juli 2016 118 / 209

#### <span id="page-118-0"></span>Bedarfsauswertung in Scala

```
def F (x : Int) : Int = {
      println ("F", x) ; x*x
}
lazy val a = F(3);
println (a);
println (a);
```

```
http://www.scala-lang.org/
```
#### <span id="page-119-0"></span>Diskussion

- ► John Hughes: Why Functional Programming *Matters*, 1984 [http://www.cse.chalmers.](http://www.cse.chalmers.se/~rjmh/Papers/whyfp.html) se/~rjmh/Papers/whyfp.html
- $\triangleright$  Bob Harper 2011 [http://](http://existentialtype.wordpress.com/2011/04/24/the-real-point-of-laziness/) [existentialtype.wordpress.com/2011/](http://existentialtype.wordpress.com/2011/04/24/the-real-point-of-laziness/) [04/24/the-real-point-of-laziness/](http://existentialtype.wordpress.com/2011/04/24/the-real-point-of-laziness/)
- $\triangleright$  Lennart Augustsson 2011 [http:](http://augustss.blogspot.de/2011/05/more-points-for-lazy-evaluation-in.html) [//augustss.blogspot.de/2011/05/](http://augustss.blogspot.de/2011/05/more-points-for-lazy-evaluation-in.html) [more-points-for-lazy-evaluation-in.](http://augustss.blogspot.de/2011/05/more-points-for-lazy-evaluation-in.html) [html](http://augustss.blogspot.de/2011/05/more-points-for-lazy-evaluation-in.html)

#### <span id="page-120-0"></span>Anwendungen der verzögerten Auswertg. (I) Abstraktionen über den Programm-Ablauf

- $\triangleright$  Nicht-Beispiel (warum funktioniert das nicht in Java?)
	- (mit jshell ausprobieren)
	- $\langle R \rangle$  R wenn (boolean b, R x, R y)
	- { if (b) return x; else return y; } int f (int x)
	- { return wenn(x <=  $0, 1, x * f(x-1)$ ); }  $f(3)$ ;
- in Haskell geht das (direkt in  $qhc$ i)

 $\begin{array}{ccccccc} & & \Delta & + & \tau_M \subset \cap \cap & \wedge & \chi & \chi & = & \mathrm{i} + \ \hline \end{array}$  Johannes Waldmann. HTWK Leipzig Deklarative (= fortgeschriftene) Programmier 13. Juli 2016 121/209  $\mathbf{r}$  and  $\mathbf{r}$  and  $\mathbf{r}$  and  $\mathbf{r}$  (x-1)  $\mathbf{r}$  and  $\mathbf{r}$  (x-1)  $\mathbf{r}$ Deklarative (= fortgeschrittene) Programmier

#### <span id="page-121-0"></span>Anwendungen der verzögerten Auswertg. (II) unendliche Datenstrukturen

 $\triangleright$  Modell:

data Stream e = Cons e (Stream e)

- $\triangleright$  man benutzt meist den eingebauten Typ data  $[a] = [] | a : [a]$
- alle anderen Anwendungen von [a] sind *falsch* z.B. als Arrays, Strings, endliche Mengen dafür gibt es

Data.Seq, Data.Text, Data.Set [http:](http://hackage.haskell.org/package/containers) [//hackage.haskell.org/package/containers](http://hackage.haskell.org/package/containers)

<http://hackage.haskell.org/package/text><br>Waldmann.HTWK Leipzig Deklarative (= fortgeschrittene) Programmier \_\_\_\_\_\_\_\_\_\_\_\_\_\_ Johannes Waldmann, HTWK Leipzig Deklarative (= fortgeschrittene) Programmier 13. Juli 2016 122 / 209

#### <span id="page-122-0"></span>Primzahlen

```
primes :: [ Int ]
primes = sieve ( enumFrom 2 )
enumFrom :: Int -> [ Int ]
enumFrom n = n : enumFrom (n+1)
```

```
sieve :: [ Int ] -> [ Int ]
sieve (x : xs) = x : vs
```
wobei  $ys =$  die nicht durch x teilbaren Elemente von xs

#### <span id="page-123-0"></span>Motivation (Wdhlg.) Unix:

cat stream.tex | tr -c -d aeuio | wc -m Haskell:

sum \$ take 10 \$ map (  $\langle x \rangle$  -> x<sup>2</sup>3 ) \$ naturals  $C#$ :

Enumerable.Range( $0,10$ ).Select(x=>x\*x\*x).Sum

 $\triangleright$  logische Trennung: Produzent  $\rightarrow$  Transformator(en)  $\rightarrow$  Konsument

► wegen Speichereffizienz: verschränkte Auswertung.

niht es hei *lazy* Datenstrukturen geschenkt, wird<br>Naldmann HTWK Leipzig Deklarative (= fortgeschrittene) Programmier 13. Juli 2016 124/209 ansonsten durch Iterator (Enumerator) simuliert. Johannes Waldmann, HTWK Leipzig Deklarative (= fortgeschrittene) Programmier

### <span id="page-124-0"></span>Iterator (Java)

```
interface Iterator<E> {
  boolean hasNext(); // liefert Status
  E next(); // schaltet weiter
}
interface Iterable<E> {
  Iterator<E> iterator();
}
typische Verwendung:
Iterator<E> it = c.iterator();
```

```
while (it.hasNext()) {
```

```
E x = it.next (); ...
```
#### <span id="page-125-0"></span>Beispiele Iterator

- $\triangleright$  ein Iterator (bzw. Iterable), der/das die Folge der Quadrate natürlicher Zahlen liefert
- $\triangleright$  Transformation eines Iterators (map)
- ► Zusammenfügen zweier Iteratoren (merge)
- ► Anwendungen: Hamming-Folge, Mergesort

#### <span id="page-126-0"></span>Beispiel Iterator Java

Testimony and significant in the second state  $\mathcal{L}_i$ 

```
Iterable<Integer> nats = new Iterable<Integer>() {
  public Iterator<Integer> iterator() {
    return new Iterator<Integer>() {
      private int state = 0;
      public Integer next() {
        int result = this.state;
        this.state++; return res;
      }
      public boolean hasNext() { return true; }
    }; } };
for (int x : nats) { System.out.println(x); }
Aufgabe: implementiere eine Methode
static Iterable<Integer> range(int start, int count
soll count Zahlen ab start liefern.
```
Johannes Waldmann, HTWK Leipzig Deklarative (= fortgeschrittene) Programmier 13. Juli 2016 127 / 209

### <span id="page-127-0"></span>Enumerator (C#)

```
interface IEnumerator<E> {
  E Current; // Status
  bool MoveNext (); // Nebenwirkung
}
interface IEnumerable<E> {
  IEnumerator<E> GetEnumerator();
}
```
U: typische Benutzung (schreibe die Schleife, vgl. mit Java-Programm) Abkürzung: foreach (E x in c)  $\{ \ldots \}$ 

### <span id="page-128-0"></span>Zusammenfassung Iterator

- ► Absicht: bedarfsweise Erzeugung von Elementen eines Datenstroms
- $\triangleright$  Realisierung: Iterator hat Zustand und Schnittstelle mit Operationen:
	- $\triangleright$  (1) Test (ob Erzeugung schon abgeschlossen)
	- $\triangleright$  (2) Ausliefern eines Elementes
	- ► (3) Zustandsänderung
- ▶ **Java: 1 : hasNext(), 2** *und* **3:** next() C#: 3 *und* 1: MoveNext(), 2: Current

### <span id="page-129-0"></span>Iteratoren mit yield

- $\triangleright$  der Zustand des Iterators ist die Position im Programm
- ▶ MoveNext ():
	- $\rightarrow$  bis zum nächsten  $\forall$ ield weiterrechnen,
	- $\triangleright$  falls das yield return ist: Resultat true
	- $\triangleright$  falls yield break: Resultat false
- ► benutzt das (uralte) Konzept *Co-Routine*

using System.Collections.Generic; IEnumerable<int> Range (int lo, int hi) {

for (int 
$$
x = lo
$$
;  $x < hi$ ;  $x++$ ) {  
yield return  $x$ ;

yield break; }

}

#### <span id="page-130-0"></span>Aufgaben Iterator C#

```
IEnumerable<int> Nats () {
    for (int s = 0; true; s++) {
        yield return s;
    }
}
```
#### Implementiere "das merge aus<br>mergesert"(Spezifikation<sup>2)</sup> mergesort"(Spezifikation?)

```
static IEnumerable<E> Merge<E>
    (IEnumerable<E> xs, IEnumerable<E> ys)
  where E : IComparable<E>
```
#### zunächst für unendliche Ströme, Test:

### <span id="page-131-0"></span>Streams in C#: funktional, Linq

Funktional

IEnumerable.Range(0,10).Select( $x \Rightarrow x \hat{3}$ ).

Typ von Select? Implementierung? Linq-Schreibweise:

(from x in new Range( $0,10$ ) select  $x***x$ ).

Beachte: SQL-select "vom Kopf auf die Füße<br>sestell<del>t</del>" gestellt".

### <span id="page-132-0"></span>Motivation

- ► Verarbeitung von Datenströmen,
- $\blacktriangleright$  durch modulare Programme, zusammengesetzt aus elementaren Strom-Operationen
- $\triangleright$  angenehme Nebenwirkung (1): (einige) elementare Operationen sind parallelisierbar
- $\blacktriangleright$  angenehme Nebenwirkung (2): externe Datenbank als Datenquelle, Verarbeitung mit Syntax und Semantik (Typsystem) der Gastsprache

### <span id="page-133-0"></span>Strom-Operationen

- $\triangleright$  erzeugen (produzieren):
	- ▶ Enumerable.Range(int start, int count)
	- $\rightarrow$  eigene Instanzen von IEnumerable
- $\blacktriangleright$  transformieren:
	- $\blacktriangleright$  elementweise: Select
	- $\rightarrow$  gesamt: Take, Skip, Where
- $\triangleright$  verbrauchen (konsumieren):
	- $\blacktriangleright$  Aggregate
	- ▶ Spezialfälle: All, Any, Sum, Count

#### <span id="page-134-0"></span>Strom-Transformationen (1) elementweise (unter Beibehaltung der Struktur) Vorbild:

map ::  $(a \rightarrow b) \rightarrow [a] \rightarrow [b]$ Realisierung in C#: IEnumerable<B> Select<A,B> (this IEnumerable <A> source, Func<A,B> selector);

Rechenregeln für map:

map f  $|$  =  $\ldots$ map  $f(x : xs) = ...$ 

#### <span id="page-135-0"></span>Strom-Transformationen (2) Anderung der Struktur, Beibehaltung der Elemente ¨ Vorbild:

take :: Int  $\rightarrow$  [a]  $\rightarrow$  [a] drop :: Int  $\rightarrow$  [a]  $\rightarrow$  [a] filter ::  $(a \rightarrow Bool) \rightarrow [a] \rightarrow [a]$ 

Realisierung: Take, Drop, Where  $Üb$ unq: takeWhile, dropWhile, ...

- $\blacktriangleright$  ausprobieren (Haskell, C#)
- $\overline{\phantom{a}}$  implementieren Haskell: 1. mit expliziter Rekursion, 2. mit fold C# (Enumerator): 1. mit Current, MoveNext, 2. yield

#### <span id="page-136-0"></span>Strom-Transformationen (3) neue Struktur, neue Elemente Vorbild:

 $(\gg)=)$  :: [a] -> (a -> [b]) -> [b]

Realisierung:

SelectMany

Rechenregel (Beispiel): map f  $xs = xs \gg = ...$ Ubung: Definition des Operators >=> durch  $(s \gg \gg t) = \sqrt{x} \rightarrow (s \times \gg t)$  $T$ vn von  $>=>$ ? Assoziativität? neutrale Elemente?<br>Johannes Waldmann, HTWK Leipzig – Deklarative (= fortgeschrittene) Programmier Johannes Waldmann, HTWK Leipzig Deklarative (= fortgeschrittene) Programmier 13, Juli 2016 137 / 209

#### <span id="page-137-0"></span>Strom-Verbraucher

" Vernichtung" der Struktur (d. h. kann danach zur Garbage Collection, wenn keine weiteren Verweise existieren) Vorbild:

fold ::  $r \rightarrow (e \rightarrow r \rightarrow r) \rightarrow [e] \rightarrow r$ 

in der Version "von links "

foldl ::  $(r \rightarrow e \rightarrow r) \rightarrow r \rightarrow [e] \rightarrow r$ 

Realisierung (Ü: ergänze die Typen)

R Aggregate<E,R> (this IEnumerable<E> source, ... seed, ... func)

Johannes Waldmann, HTWK Leipzig Deklarative (= fortgeschrittene) Programmier **13. Vorles 138 / 209**, 168 / 209

# <span id="page-138-0"></span>Zusammenfassung: Ströme

. . . und ihre Verarbeitung

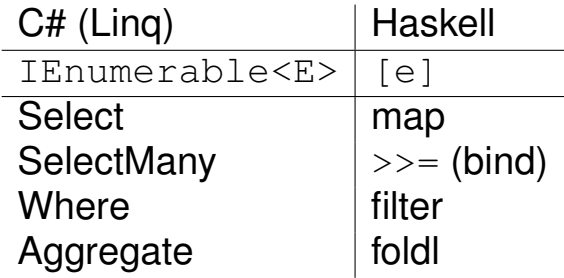

 $\triangleright$  mehr zu Ling:

[https://msdn.microsoft.com/en-us/](https://msdn.microsoft.com/en-us/library/system.linq(v=vs.110).aspx) [library/system.linq\(v=vs.110\).aspx](https://msdn.microsoft.com/en-us/library/system.linq(v=vs.110).aspx)

■ Ü: ergänze die Tabelle um die Spalte für Streams in Java-8 [http://docs.oracle.](http://docs.oracle.com/javase/8/docs/api/java/util/stream/package-summary.html)<br>Johannes Waldmann, HTWK Leipzig Deklarative (= fortgeschrittene) Programmier 13. Juli 2016

Johannes Waldmann, HTWK Leipzig Deklarative (= fortgeschrittene) Programmier **1986** 13. Juli 2016 139 / 209

#### <span id="page-139-0"></span>Bsp: die Spezifikation von TakeWhile

[https://msdn.microsoft.com/en-us/](https://msdn.microsoft.com/en-us/library/bb534804(v=vs.110).aspx) [library/bb534804\(v=vs.110\).aspx](https://msdn.microsoft.com/en-us/library/bb534804(v=vs.110).aspx) zeigt Nachteile natürlichsprachlicher Spezifikationen:

<sup>I</sup> *ungenau*: "Return Value: . . . An IEnumerable<T> that contains the elements from the input sequence that occur before . . . " aber in welcher Reihenfolge? Da steht nur "contains". Also ist als Wert von (new int  $[1, 2, 3, 4]$ ).TakeWhile(x => auch  $\{2,1\}$  möglich. Oder  $\{1,2,1\}$ ? Oder {1,5,2,7}? Alle enthalten 1 und 2.

**►** *unvollständig*: "... occur before the element at solarings waldmann. HTWK Lejozig Deklarative (= fortgeschrittene) Programmier 13. Juli 2016 resumer the test non-dependence  $\left( -\frac{1}{2} \right)$  for  $\left( -\frac{1}{2} \right)$  for  $\left( -\frac{1}{2} \right)$  for  $\left( -\frac{1}{2} \right)$ Deklarative (= fortgeschrittene) Programmier 13. Juli 2016 140 / 209

#### <span id="page-140-0"></span>Arbeiten mit Collections in Haskell

Bsp: Data.Set und Data.Map aus [https://](https://hackage.haskell.org/package/containers) [hackage.haskell.org/package/containers](https://hackage.haskell.org/package/containers) Beispiel-Funktionen mit typischen Eigenschaften:

unionWith

:: Ord k => (v->v->v)->Map k v->Map k v->Map k v

fromListWith

- :: Ord  $k \implies (v \rightarrow v \rightarrow v) \implies [(k, v)] \rightarrow Map k v$
- **polymorpher Typ, eingeschränkt durch** Ord k
- ► Funktion höherer Ordnung (siehe 1. Argument)
- $\triangleright$  Konversion von/nach Listen, Tupeln

Anwendungen:

- ► bestimme Vielfachheit der Elemente einer Liste
- $\triangleright$  invertiere eine Map k v (Resultat-Tvp?)

Deklarative (= fortgeschrittene) Programmier 13. Juli 2016 141 / 209

## <span id="page-141-0"></span>Linq-Syntax (type-safe SQL)

var stream = from c in cars where c.colour == Colour.Red select c.wheels;

#### wird vom Compiler übersetzt in

var stream = cars

- .Where  $(c \Rightarrow c \cdot colour == Colour \cdot Red)$
- .Select (c.wheels);

Beachte:

- $\blacktriangleright$  das Schlüsselwort ist from
- $\triangleright$  Typinferenz (mit var)

Ubung: Ausdrücke mit mehreren  $from$ , mit

## <span id="page-142-0"></span>Linq-Syntax (type-safe SQL) (II)

#### var stream =

- from x in Enumerable.Range(0,10)
- from y in Enumerable. Range $(0, x)$  select

#### wird vom Compiler übersetzt in

#### var stream = Enumerable.Range(0,10) .SelectMany(x=>Enumerable.Range(0,x)

- $\triangleright$  aus diesem Grund ist SelectMany wichtig
- $\bullet$  ... und die entsprechende Funktion  $\ge$  = (bind) in Haskell
- $\triangleright$  deren allgemeinster Typ ist

class Monad m where

Johannes Waldmann, HTWK Leipzig Deklarative (= fortgeschrittene) Programmier **1986** 1996 1996 143 / 209

# <span id="page-143-0"></span>Ling und Parallelität

. . . das ist ganz einfach: anstatt

var s = Enumerable.Range(1, 20000) .Select( f ).Sum() ;

schreibe

var  $s =$  Enumerable. Range  $(1, 20000)$ .AsParallel() .Select( f ).Sum() ;

Dadurch werden

- Elemente parallel verarbeitet  $(Select(f))$
- $\triangleright$  Resultate parallel zusammengefaßt (. Sum ())

vgl. [http://msdn.microsoft.com/en-us/](http://msdn.microsoft.com/en-us/library/dd460688.aspx) I - domannes Waldmann, HTWK Leipzig library/dd 606<br>Johannes Waldmann, HTWK Leipzig liberative (= fortgeschrittene) Programmier 13. Juli 2016 144 / 209
## <span id="page-144-0"></span>Ubung Stream-Operationen

- $\triangleright$  die Funktion reverse :: [a]  $\rightarrow$  [a] als foldl
- $\triangleright$  die Funktion

fromBits :: [Bool] -> Integer, Beispiel

fromBits [True, False, False, True, False

...als foldr oder als foldl?

■ die Regel vervollständigen und ausprobieren: foldl f a (map  $(x, y) = f \circ \text{Id}$  ? ? das map verschwindet dabei ⇒ *stream fusion* (Coutts, Leshchinsky, Stewart, 2007) [http://citeseer.ist.psu.edu/](http://citeseer.ist.psu.edu/viewdoc/summary?doi=10.1.1.104.7401) [viewdoc/summary?doi=10.1.1.104.7401](http://citeseer.ist.psu.edu/viewdoc/summary?doi=10.1.1.104.7401)

Johannes Waldmann, HTWK Leipzig Deklarative (= fortgeschrittene) Programmier

### <span id="page-145-0"></span>Bsp: nicht durch fold darstellbare Funktion

filter, takeWhile, dropWhile ::  $(a \rightarrow BoQ)$ 

die ersten beiden lassen sich durch fold darstellen, aber dropWhile nicht. Beweis (indirekt): **Falls doch** dropWhile  $p$  xs = fold  $n$  c xs, dann entsteht folgender Widerspruch:

[False,True]

- == dropWhile id [False,True]
- == fold n c [False,True]
- == c False (fold n c [True])
- == c False (dropWhile id [True])

### <span id="page-146-0"></span>Motivation

Die meisten Daten leben länger als ein Programmlauf, vgl.

- $\triangleright$  Akten (Papier), Archiv, ...
- ► Bearbeitung/Ergänzung einer Akte

Akten (Daten) in maschinenlesbarer Form:

- ► Lochkarten (US-Volkszählung 1890)
- ► Magnetbänder, Festplatten

Programmtexte sprechen nur über Daten während des Programmlaufes.

### <span id="page-147-0"></span>Ansatze ¨

- $\triangleright$  Programm bestimmt Form der Daten externe Repräsentation (DB-Schema) wird aus interner Repräsentation (Typ, Klassen) abgeleitet (automatisch, unsichtbar)
- $\triangleright$  Programm verarbeitet vorhandene Daten interne Repräsentation (Typen) wird aus externer Repr. (DB-Schema) abgeleitet
- ► Programm läuft (scheinbar) immer Application Server verwaltet Softwarekomponenten und Datenkomponenten

#### <span id="page-148-0"></span>Enterprise Java Beans Klasse als Entity Bean (vereinfacht):

```
import javax.persistence.*;
@Entity public class C {
  @Id int id;
  String foo;
  double bar;
}
```
Application Server (z. B. JBoss) verwaltet diese Beans, Datenbankschema kann autom. generiert werden.

JSR 220: Enterprise JavaBeansTM 3.0 [http:](http://www.jcp.org/en/jsr/detail?id=220) [//www.jcp.org/en/jsr/detail?id=220](http://www.jcp.org/en/jsr/detail?id=220)

### <span id="page-149-0"></span>DB-Anfragen in Java EE

public List findWithName(String name) { return em.createQuery(

- "SELECT c FROM Customer c WHERE c.name LIKE :cus
- .setParameter("custName", name)
- .setMaxResults(10).getResultList(); }

[http://docs.oracle.com/javaee/5/tutorial/doc/](http://docs.oracle.com/javaee/5/tutorial/doc/bnbqw.html#bnbrg)

[bnbqw.html#bnbrg](http://docs.oracle.com/javaee/5/tutorial/doc/bnbqw.html#bnbrg)

beachte: Query ist hier String, aber gemeint ist: Funktion ( $\lambda$  custName  $\rightarrow \ldots$ )

Nachteile (vgl. auch <http://xkcd.com/327/>)

- $\blacktriangleright$  drei Namensbereiche
- $\triangleright$  keine statische Typisierung
- ► keine Syntaxprüfung<br> **Iohannes Waldmann, HTWK Leipzig** Deklarative (= fortg

Deklarative (= fortgeschrittene) Programmier 13. Juli 2016 150 / 209

### <span id="page-150-0"></span>LINQ und SQLmetal (1)

[http://msdn.microsoft.com/en-us/](http://msdn.microsoft.com/en-us/library/bb386987.aspx) [library/bb386987.aspx](http://msdn.microsoft.com/en-us/library/bb386987.aspx) generiert C#-Typdeklaration aus DB-Schema

sqlmetal /namespace:nwind /provider:Sqlit '/conn:Data Source=Northwind.db3' /cod

Objekte können dann statisch typisiert verarbeitet werden.

#### <span id="page-151-0"></span>LINQ und SQLmetal (2) Datenbankverbindung herstellen:

using System; using System.Data.Linq; using System.Ling; using Mono.Data.Sqlite var conn = new SqliteConnection

("DbLinqProvider=Sqlite; Data Source=No var db = new nwind.Main (conn);

#### Datenquelle benutzen:

var rs = from c in db.Customers select new { c.City, c.Address foreach (var r in rs) { Console.WriteLine beachte LINQ-Notation (from, select) und Verwendung von anderen Studies (new) (furties and the University Office Control of Currierung Voldmann, HTWK Leipzig Deklarative (= fortgeschrittene) Programmier 13. Juli 2016 152 / 209

# <span id="page-152-0"></span>Ubung LINQ und SQLmetal

Quellen:

<https://github.com/DbLinq/dblinq2007>

 $\triangleright$  Beispiel-Datenbank ansehen:

(sqlite3 Northwind.db3)

► Schnittstellenbeschreibung herstellen und ansehen

sqlmetal /namespace:nwind /provider:Sqlite "/

■ Hauptprogramm kompilieren und ausführen mcs db.cs nwind.cs -r:Mono.Data.Sqlite mono db.exe

### <span id="page-153-0"></span>(Un)veränderliche Objekte

- $\blacktriangleright$  Zustand eines Objektes = Belegung seiner Attribute
- ► veränderlicher Zustand erschwert Programm-Benutzung und -Verifikation

(denn er muß bei jedem Methodenaufruf berücksichtigt werden, ist aber *implizit*)

■ Abhilfe: Zustand wird *unveränderlich (immutable)*

(d.h. beim Konstruktor-Aufruf festgelegt)

**► Methode, die Zustand** *ändert***, erzeugt** Stattdessen neues Objekt

Deklarative (= fortgeschrittene) Programmier 13. Juli 2016 154 / 209

### <span id="page-154-0"></span>(Un)veränderliche Objekte, Bsp. 1

■ Objekt mit veränderlichem Zustand

```
class C0 {
 private int z = 0;
  public void step () { this.z++; }
}
```
■ Objekt mit unveränderlichem Zustand

```
class C1 {
  private final int z;
  public C1 step () {
    return new C1 (this.z + 1); \}}
```
#### <span id="page-155-0"></span>(Un) veränderliche Objekte, Bsp. 2 veränderlich:

```
class Stack<E> {
    void push (E item);
    E pop ();
    private List<E> contents;
}
```
#### unveränderlich:

```
class Stack<E> {
    List<E> push (List<E> contents, E ite
    Pair<List<E>,E> pop (List<E> contents
}
```
#### Taetfrana: wie heißt die Funktion push sonst? (hei<br>Johannes Waldmann. HTWK Leipzig – Deklarative (= fortgeschrittene) Programmier – 13. Juli 2016 – 156 / 209

Johannes Waldmann, HTWK Leipzig Deklarative (= fortgeschrittene) Programmier

### <span id="page-156-0"></span>Zustand, Spezifikation, Tests

- ► Für Programm-Spezifikation (und -Verifikation) muß der Zustand sowieso benannt werden,
- ► und verschiedene Zustände brauchen verschiedene Namen (wenigstens: vorher/nachher)
- $\triangleright$  also kann man sie gleich durch verschiedene Objekte repräsentieren.

explizite Zustandsobjekte sind auch beim Testen nützlich:

- $\triangleright$  Test soll in bestimmtem Zustand stattfinden,
- $\triangleright$  bestimmten Zustand erzeugen.

### <span id="page-157-0"></span>Zustand in Services

■ wiederverwendbare Komponenten ("Software<br>Lals Service") dürfen *keinen* Zustand enthalten als Service") dürfen *keinen* Zustand enthalten.

das garantiert Thread-Sicherheit, gestatte einfaches Load-Balancing

► vgl.: Unterprogramme dürfen keine globalen Variablen benutzen,

dann sind Aufrufe (auch nebenläufige) unabhängig voneinander

 $\triangleright$  in der (reinen) funktionalen Programmierung passiert das von selbst: dort *gibt es keine Zuweisungen* (nur const-Deklarationen mit

### <span id="page-158-0"></span>Verhaltensmuster: Beobachter

zur Programmierung von Reaktionen auf Zustandsänderung von Objekten

- ► Subjekt: class Observable
	- $\triangleright$  anmelden: void addObserver (Observer o)
	- ► abmelden: void deleteObserver (Observer o)
	- ► Zustandsänderung: void setChanged ()
	- $\blacktriangleright$  Benachrichtigung: void notifyObservers(...)
- ► Beobachter: interface Observer
	- $\blacktriangleright$  aktualisiere: void update  $( \ldots )$

#### Objekbeziehungen sind damit konfigurierbar.

### <span id="page-159-0"></span>Beobachter: Beispiel (I)

public class Counter extends Observable { private int count =  $0$ ; public void step () { this.count ++; this.setChanged(); this.notifyObservers(); } public class Watcher implements Observer { private final int threshold; public void update(Observable o, Obje if (((Counter)o).getCount()  $>=$  th: System.out.println ("alarm"); public static void main(String[] args) { Counter  $c = new Counter$  (); Watcher w Johannes Waldmann, HTWK Leipzig Deklarative (= fortgeschrittene) Programmier 13. Juli 2016 160 / 209

### <span id="page-160-0"></span>Beobachter: Beispiel Sudoku, Semantik

- $\triangleright$  Spielfeld ist Abbildung von Position nach Zelle,
- $\blacktriangleright$  Menge der Positionen ist  $\{0,1,2\}^4$
- ► Zelle ist leer (Empty) oder besetzt (Full)
- ► leerer Zustand enthält Menge der noch möglichen Zahlen
- $\blacktriangleright$  Invariante?
- $\triangleright$  Zelle  $C_1$  beobachtet Zelle  $C_2$ , wenn  $C_1$  und  $C_2$  in gemeinsamer Zeile, Spalte, Block

Test: eine Sudoku-Aufgabe laden und danach Belegung der Zellen auf Konsole ausgeben.

### <span id="page-161-0"></span>Beobachter: Beispiel Sudoku, GUI

Plan:

- ► Spielfeld als JPanel (mit GridLayout) von Zellen
- $\triangleright$  Zelle ist JPanel, Inhalt:
	- leer: JButton für jede mögliche Eingabe
	- ► voll: JLabel mit gewählter Zahl

Hinweise:

- $\triangleright$  JPanel löschen:  $\text{removeAll}(\cdot)$ , neue Komponenten einfügen: add(), danach Layout neu berechnen: validate()
- JPanel für die Zelle einrahmen: setBorder()

### <span id="page-162-0"></span>Model/View/Controller

(Modell/Anzeige/Steuerung) (engl. *to control* = steuern, *nicht:* kontrollieren)

Bestandteile (Beispiel):

- ► Model: Counter (getCount, step)
- $\triangleright$  View: JLabel ( $\leftarrow$  getCount)
- $\triangleright$  Controller: JButton ( $\rightarrow$  step)

Zusammenhänge:

- ► Controller steuert Model
- ► View beobachtet Model

### <span id="page-163-0"></span>Für wen schreibt man Code?

Donald Knuth 1993, vgl. [http://tex.loria.fr/](http://tex.loria.fr/historique/interviews/knuth-clb1993.html) [historique/interviews/knuth-clb1993.html](http://tex.loria.fr/historique/interviews/knuth-clb1993.html):

► Programming is: telling a *human* what a computer should do.

Donald Knuth 1974,

#### $\triangleright$  Premature optimization is the root of all evil.

[http:](http://www-cs-faculty.stanford.edu/~uno/) [//www-cs-faculty.stanford.edu/˜uno/](http://www-cs-faculty.stanford.edu/~uno/)

### <span id="page-164-0"></span>Wie soll guter Quelltext aussehen?

- $\triangleright$  clarity and simplicity are of paramount importance
- $\rightarrow$  the user of a module should never be surprised by its behaviour
- $\triangleright$  modules should be as small as possible but not smaller
- $\triangleright$  code should be reused rather than copied
- $\triangleright$  dependencies between modules should be minimal
- $\triangleright$  errors should be detected as soon as possible, ideally at compile time

### <span id="page-165-0"></span>Definition Refactoring

Martin Fowler: *Refactoring: Improving the Design of Existing Code*, A.-W. 1999,

<http://www.refactoring.com/>

Def: Software so ändern, daß sich

- ► externes Verhalten nicht ändert.
- $\triangleright$  interne Struktur verbessert.

siehe auch William C. Wake: *Refactoring Workbook*, A.-W. 2004 <http://www.xp123.com/rwb/>

### <span id="page-166-0"></span>Refactoring anwenden

- ► mancher Code "riecht" (schlecht)<br>(Liste von smolls) (Liste von *smells*)
- ► er (oder anderer) muß geändert werden (Liste von *refactorings*, Werkzeugunterstutzung) ¨
- Änderungen (vorher!) durch Tests absichern (JUnit)

### <span id="page-167-0"></span>Refaktorisierungen

- ► Abstraktionen einführen: neue Schnittstelle, Klasse (Entwurfsmuster!) Methode, (temp.) Variable
- <sup>I</sup> Abstraktionen andern: ¨ Attribut/Methode bewegen (in andere Klasse)
- <sup>I</sup> (unnotige) Abstraktionen entfernen ¨

### <span id="page-168-0"></span>Code Smell # 1: Duplicated Code

jede Idee sollte an *genau einer* Stelle im Code formuliert werden:

- Code wird dadurch
	- ► leichter verständlich
	- ► leichter änderbar

Verdoppelter Quelltext (copy–paste) fuhrt immer zu ¨ Wartungsproblemen.

### <span id="page-169-0"></span>Duplicated Code  $\rightarrow$  Schablonen

duplizierter Code wird verhindert/entfernt durch

- ► *Schablonen* (beschreiben das Gemeinsame)
- ► mit *Parametern* (beschreiben die Unterschiede). Beispiel dafür:
	- ► Unterprogramm (Parameter: Daten, Resultat: Programm)
	- $\triangleright$  polymorphe Klasse (Parameter: Typen, Resultat: Typ)
	- Unterprogramm höherer Ordnung (Parameter: Programm, Resultat: Programm)

### <span id="page-170-0"></span>Code Smell: Kommentar (Deodorant)

- <sup>I</sup> Kommentar vorhanden ⇒ Code ist ohne Kommentar nicht verständlich
- $\blacktriangleright$  "don't comment bad code rewrite it"

String  $f = "foo.bar"; // Ausqabeledatei:$ FilePath outfile = "foo.bar";

int state =  $0$ ; // initialize component Component c ; c.initialize () ;

► drücke Inhalt des Kommentars durch Mittel der Programmiersprache aus! dann kann er *statisch* überprüft werden.

### <span id="page-171-0"></span>Klassen-Entwurf

- $\triangleright$  benutze Klassen! (sonst: primitive obsession)
- $\triangleright$  ordne Attribute und Methoden richtig zu (Refactoring: move method, usw.)
- dokumentiere Invarianten für Objekte, Kontrakte für Methoden
- ► stelle Beziehungen zwischen Klassen durch Interfaces dar
	- (. . . Entwurfsmuster)

# <span id="page-172-0"></span>Primitive Daten (*primitive obsession*)

Symptome: Benutzung von int, float, String

#### . . . Ursachen:

- $\blacktriangleright$  fehlende Klasse:
	- z. B. String  $\rightarrow$  FilePath, Email, URI ...
- $\triangleright$  schlecht implementiertes Fliegengewicht z. B. int i bedeutet  $x[i]$
- $\blacktriangleright$  simulierter Attributname:

z. B.

Map<String, String> m; m.get("foo"); Behebung: Klassen benutzen, Array durch Objekt ersetzen

 $(7. \text{B.} \text{class M} \{ S_{\text{train}} \}$  String foo: Deklarative (= fortgeschrittene) Programmier 13, Juli 2016 173 / 209

#### <span id="page-173-0"></span>Verwendung von Daten: Datenklumpen Fehler: Klumpen von Daten wird immer gemeinsam benutzt

String infile base; String infile ext; String outfile\_base; String outfile\_ext;

static boolean is writable (String base, String ext);

Indikator: ähnliche, schematische Attributnamen Lösung: Klasse definieren

class File

#### <span id="page-174-0"></span>Datenklumpen—Beispiel Beispiel für Datenklumpen und -Vermeidung: java.awt

Rectangle(int  $x$ , int  $y$ , int width, int he Rectangle(Point p, Dimension d) Vergleichen Sie die Lesbarkeit/Sicherheit von: new Rectangle (20, 40, 50, 10); new Rectangle ( new Point (20, 40) , new Dimension (50, 10) ); Vergleichen Sie:

java.awt.Graphics: drawRectangle(int,int,

#### <span id="page-175-0"></span>Verwendung von Daten: Data Class Fehler:

Klasse mit Attributen, aber ohne Methoden.

class File { String base; String ext; }

#### Lösung:

finde typische Verwendung der Attribute in Client-Klassen,  $(Bsp: f.\text{base} + \texttt{". " + f.ext})$ schreibe entsprechende Methode, verstecke Attribute (und deren Setter/Getter)

#### class File { ... String toString () { ... } }

```
Mehrfachverzweigungen
Symptom: switch wird verwendet
class C {
    int tag; int FOO = 0;
    void foo () {
        switch (this.tag) {
            case FOO: { .. }
            case 3: { .. }
} } }
```
Ursache: Objekte der Klasse sind nicht ahnlich ¨ genug Abhilfe: Kompositum-Muster

#### interface C { void foo

Johannes Waldmann, HTWK Leipzig Deklarative (= fortgeschrittene) Programmier 13. Juli 2016 177 / 209

### <span id="page-177-0"></span>null-Objekte

Symptom: null (in Java) bzw. 0 (in C++) bezeichnet ein besonderes Objekt einer Klasse, z. B. den leeren Baum oder die leere Zeichenkette Ursache: man wollte Platz sparen oder " Nachteil: null bzw. \*0 haben keine Methoden. Kompositum" vermeiden. Abhilfe: ein extra Null-Objekt deklarieren, das wirklich zu der Klasse gehört.

### <span id="page-178-0"></span>Code-Größe und Komplexität

Motto: was der Mensch nicht *auf einmal* überblicken/verstehen kann, versteht er *gar nicht*. Folgerung: jede Sinn-Einheit (z. B. Implementierung einer Methode, Schnittstelle einer Klasse) muß auf eine Bildschirmseite passen Code smells:

- $\triangleright$  Methode hat zu lange Argumentliste
- ► Klasse enthält zuviele Attribute
- ► Klasse enthält zuviele Methoden
- Methode enthält zuviele Anweisungen (Zeilen)
- ► Anweisung ist zu lang (enthält zu große Ausdrücke)

### <span id="page-179-0"></span>Benannte Abstraktionen

überlangen Code in überschaubare Bestandteile zerlegen:

► Abstraktionen (Konstante, Methode, Klasse, Schnittstelle) einführen . . . und dafür *passende Namen* vergeben.

Code smell: Name drückt Absicht nicht aus. Symptome:

- ► besteht aus nur 1 . . . 2 Zeichen, enthält keine Vokale
- $\blacktriangleright$  numerierte Namen

(panel1, panel2, \dots)

■ unübliche Abkürzungen, irreführende Namen

 $\mathsf{Rehehunor:}$ umbenennen, so daß Absicht deutlicher Johannes Waldmann, HTWK Leipzig – Deklarative (= fortoeschrittene) Programmier – 13. Juli 2016 – 180 / 209

wird. (Dazu muß diese dem Programmierer selbst diese dem Programmierer selbst diese dem Programmierer selbst d

Deklarative (= fortgeschrittene) Programmier
# <span id="page-180-0"></span>Name enthält Typ

Symptome:

► Methodenname enthält Typ des Arguments oder **Resultats** 

class Library { addBook( Book b ); }

► Attribut- oder Variablenname bezeichnet Typ (sog. Ungarische Notation) z. B.

char \*\* ppcFoo [http://ootips.org/](http://ootips.org/hungarian-notation.html)

[hungarian-notation.html](http://ootips.org/hungarian-notation.html)

 $\triangleright$  (grundsätzlich) Name bezeichnet Implementierung statt Bedeutung

Namenskonventionen: schlecht, statische

### <span id="page-181-0"></span>Vererbung bricht Kapselung (Implementierungs-Vererbung: schlecht, Schnittstellen-Vererbung: gut.)

**Problem:** class C extends  $B \Rightarrow$ *C* hängt ab von Implementations-Details von *B*.

⇒ wenn Implementierung von *B* unbekannt, dann korrekte Implementierung von *C* nicht möglich.  $\Rightarrow$  Wenn man Implementierung von *B* ändert, kann *C* kaputtgehen.

Beispiel: class CHS<E> extends HashSet<E>, Methoden add und addAll, nach: Bloch: Effective Java, Abschnitt 14 (Favor composition over

### <span id="page-182-0"></span>Vererbung bricht Kapselung Bloch, Effective Java, Abschnitt 15:

- $\triangleright$  design and document for inheritance... API-Beschreibung muß Teile der Implementierung dokumentieren (welche Methoden rufen sich gegenseitig auf), damit man diese sicher überschreiben kann.
- $\triangleright$  ... or else prohibit it.
	- $\rightarrow$  am einfachsten: final class C { ... }
	- $\blacktriangleright$  mglw.:

class C { private C () { ... } ... }

statt Vererbung: benutze Komposition (Wrapper) und dann Delegation.

Ubung: Counting(Hash)Setember / Counting(Hash)<br>Sohannes Waldmann, HTWK Leipzig Deklarative (= fortgeschrittene) Programmier 13. Juli 2016 183 / 209

## <span id="page-183-0"></span>Wann darf man *extends* benutzen?

Konzepte:

- $\triangleright$  konkreter Datentyp (Klasse)
- $\rightarrow$  abstrakter Datentyp (Schnittstelle)

Merksätze:

- $\triangleright$  Gut: Beziehung zw. konkretem und abstrakten Typ (class C implements interface I)
- $\triangleright$  Schlecht: Implementierungsvererbung (class E extends class C)
- ► Gut: Beziehung zw. Schnittstellen (interface I1 extends interface I2, class Eq a  $\Rightarrow$  Ord a where  $\ldots$ )

## <span id="page-184-0"></span>Immutability

(Joshua Bloch: Effective Java, Abschnitt 13: Favor  $Immutability$ ) — immutable  $=$  unveränderlich Beispiele: String, Integer, BigInteger

- $\blacktriangleright$  keine Set-Methoden
- ► keine überschreibbaren Methoden
- $\blacktriangleright$  alle Attribute final

leichter zu entwerfen, zu implementieren, zu benutzen.

### <span id="page-185-0"></span>Immutability

 $\triangleright$  immutable Objekte können mehrfach benutzt werden (sharing). (statt Konstruktor: statische Fabrikmethode oder

Fabrikobjekt. Suche Beispiele in Java-Bibliothek)

- $\triangleright$  auch die Attribute der immutable Objekte können nachgenutzt werden (keine Kopie nötig) (Beispiel: negate für BigInteger)
- $\triangleright$  immutable Objekte sind sehr gute Attribute anderer Objekte: weil sie sich nicht ändern, kann man die Invariante des Objektes leicht garantieren

## <span id="page-186-0"></span>Zustandsänderungen

Programmzustand ist immer implizit (d. h. unsichtbar).

 $\Rightarrow$  jede Zustandsänderung (eines Attributes eines Objektes, einer Variablen in einem Block) erschwert

- $\triangleright$  Spezifikation, Tests, Korrektheitsbeweis,
- $\blacktriangleright$  Lesbarkeit, Nachnutzung.

Code smells:

- $\triangleright$  Variable wird deklariert, aber nicht initialisiert (Refactoring: Variable später deklarieren)
- ► Konstruktor, der Attribute nicht initialisiert (d. h., der die Klasseninvariante nicht garantiert)

### <span id="page-187-0"></span>Code smell: Temporäre Attribute

**Symptom: viele** if  $\text{(null == } \text{foo})$ Ursache: Attribut hat nur wahrend bestimmter ¨ Programmteile einen sinnvollen Wert Abhilfe: das ist kein Attribut, sondern eine temporäre Variable.

## <span id="page-188-0"></span>Refaktorisierung von Ausdrücken

- ► code smells: ein langer Ausdruck, mehrfach der gleiche Ausdruck (z. B. ein Zahl- oder String-Literal) refactoring: Konstante einführen
- ► *One man's constant is another man's variable*. (Alan Perlis, 1982,

<http://www.cs.yale.edu/quotes.html>)

 $\blacktriangleright$  code smell: mehrere ähnliche Ausdrücke refactoring: Unterprogramm (Funktion) einführen

 $(Funktion = Unterprogramm, das einen Wert liefert)$ 

### <span id="page-189-0"></span>Refaktorisierung durch Funktionen Gegeben: (Code smell: duplizierter/ähnlicher Code)

{ int a =  $\dots$  ; int b =  $\dots$  ;

int  $x = a * 13 + b$ ; int  $y = a * 15 + b$ ;

Mögliche Refaktorisierungen:

- $\triangleright$  lokale Funktion (C#) (mit einem Parameter)
- $\triangleright$  globale Funktion (Java) (mit einem Parameter)? (welches Problem entsteht?)
- $\triangleright$  globale Funktion (Java), die dieses Problem vermeidet

Beobachtung: in Sprachen ohne lokale Unterprogramme werden solche Abstraktionen zu schwerfällig.

#### <span id="page-190-0"></span>Refaktorisierung durch Prozeduren  $(Prozedur = Unterprogramm, das den)$ Programmzustand ändert)

- $\triangleright$  gleiche Betrachtung (lokal, global, Hilfsvariablen) wie für Funktionen
- $\triangleright$  erschwert durch Nebenwirkungen auf lokale Variablen

Eclipse:

- $\triangleright$  Extract method (mit Bezug auf 1, 2 lokale Variablen)
- $\triangleright$  Change local variable to field

### Ubung: Zusammenhang zwischen Code Smell ¨ *Kommentar* und Unterprogrammen

## <span id="page-191-0"></span>Richtig refaktorisieren

- $\triangleright$  immer erst die Spezifikation (die Tests) schreiben
- $\triangleright$  Code kritisch lesen (eigenen, fremden), eine Nase für Anrüchigkeiten entwickeln (und für perfekten Code).
- $\blacktriangleright$  jede Faktorisierung hat ein Inverses. (neue Methode deklarieren  $\leftrightarrow$  Methode inline expandieren) entscheiden, welche Richtung stimmt!
- Werkzeug-Unterstützung erlernen

## <span id="page-192-0"></span>Aufgaben zu Refaktoring (I)

► Code Smell Cheat Sheet (Joshua Keriewsky): [http://industriallogic.com/papers/](http://industriallogic.com/papers/smellstorefactorings.pdf) [smellstorefactorings.pdf](http://industriallogic.com/papers/smellstorefactorings.pdf)

#### $\triangleright$  Smell-Beispiele

[http://www.imn.htwk-leipzig.de/](http://www.imn.htwk-leipzig.de/~waldmann/edu/ss05/case/rwb/) ~waldmann/edu/ss05/case/rwb/ (aus Refactoring Workbook von William C. Wake <http://www.xp123.com/rwb/>) ch6-properties, ch6-template, ch14-ttt

### <span id="page-193-0"></span>Aufgaben zu Refaktoring (II) Refactoring-Unterstützung in Eclipse:

package simple;

public class Cube { static void main (String [] argv) { System.out.println  $(3.0 + " " + 6")$ System.out.println  $(5.5 + " " + 6).$ } }

#### extract local variable, extract method, add parameter, . . .

Johannes Waldmann, HTWK Leipzig Deklarative (= fortgeschrittene) Programmier 13. Juli 2016 194 / 209

## <span id="page-194-0"></span>Aufgaben zu Refaktoring (II)

- ► Eclipse  $\rightarrow$  Refactor  $\rightarrow$  Extract Interface
- ► "Create Factory"
- ► Finde Beispiel für "Use Supertype"

## <span id="page-195-0"></span>... ist die Quelle allen Ubels

So ist es richtig:

- 1. passende Datenstrukturen und Algorithmen festlegen . . .
- 2. . . . und korrekt implementieren,
- 3. Ressourcenverbrauch messen,
- 4. *nur bei nachgewiesenem Bedarf* Implementierung ändern, um Resourcenverbrauch zu verringern.

und jede andere Reihenfolge ist falsch, sinnlos oder riskant.

## <span id="page-196-0"></span>Sprüche zur Optimierung

(so zitiert in J. Bloch: Effective Java) More computing sins are committed in the name of efficiency (without necessarily achieving it) than for any other single reason – including blind stupidity. – W. A. Wulf

We should forget about small efficiencies, say about 97% of the time: premature optimization is the root of all evil. – Donald E. Knuth

We follow two rules in the matter of optimization:

- $\blacktriangleright$  Rule 1. Don't do it.
- If Rule 2 (for experts only). Don't do it yet that is, not until you have a perfectly clear and<br>Johannes Waldmann, HTWK Leipzig Deklarative (= fortgeschrittene) Programmier

valumann, Hillwin Leipzig Deklarative (= longe

Deklarative (= fortgeschrittene) Programmier 13, Juli 2016 197 / 209

### <span id="page-197-0"></span>Rekursion ist teuer? Falsch! Welches Programm ist schneller?

int gcd (int x, int y) { // Rekursion: if (0==y) return x else return  $qcd(y, x<sup>q</sup>)$ }

int gcd (int x, int y) { // Schleife: while  $(0!=y)$  {int h = x%y; x = y; y = return x; }

Antwort: keines, gcc erzeugt identischen Assemblercode. Das funktioniert immer für *Endrekursion* (= die letzte

Johannes Waldmann, HTWK Leipzig Deklarative (= fortgeschrittene) Programmier 13. Juli 2016 198 / 209

### <span id="page-198-0"></span>Java ist langsam? Falsch!

```
static int gcd (int x, int y) {
if (0 == v) return x; else return gcd(y, x)}
```
Testtreiber: 10<sup>8</sup> Aufrufe, Laufzeit:

- $\triangleright$  C/gcc: 6.6 s
- $\blacktriangleright$  Java: 7.1 s
- $\triangleright$  C#/Mono: 7.9 s

### <span id="page-199-0"></span>Array-Index-Prüfungen sind teuer? Falsch! James Gosling:

*One of the magics of modern compilers is that they're able to "theorem-prove away" potentiall all [array] subscript checks. . . . You might do a little bit of checking on the outside of the loop, but inside the loop, it just screams.*

*[The VM] had a crew of really bright people working on it for a decade, a lot of PhD compiler jockeys.*

Quelle: Biancuzzi und Warden: Masterminds of Johannes Waldmann, HTWK Leipzig Deklarative (= fortgeschrittene) Programmier Programming, O'Reilly, 2009 Deklarative (= fortgeschrittene) Programmier 13. Juli 2016 200 / 209

### <span id="page-200-0"></span>Lokale Variablen sind teuer? Falsch! Welches Programm braucht weniger Zeit oder Platz? 1) Variable  $h$  ist "global":

int s = 0; int h; for (int i = 0; i<n; i++) { h = i\*i; s += h; } 2) Variable h ist lokal: int s = 0; for (int i = 0; i<n; i++) { int h = i\*i; s += h; }

#### Antwort: kaines, jauze erzeitat identischen<br>Johannes Waldmann, HTWK Leipzig Deklarative (= fortgeschrittene) Programmier 13. Juli 2016

Deklarative (= fortgeschrittene) Programmier 13. Juli 2016 201 / 209

### <span id="page-201-0"></span>Themen

- ► Terme, algebraische Datentypen
- ► Muster, Regeln, Term-Ersetzung
- **Polymorphie, Typvariablen**
- ► Funktionen, Lambda-Kalkül
- $\blacktriangleright$  Rekursionsmuster
- $\triangleright$  abstrakte Datentypen (Schnittstellen, Typklassen)
- ► Strategie, Kompositum, Besucher
- ► Streams (Bedarfsauswertung, Iterator)
- $\triangleright$  Stream-Verarbeitung mit foldl, map, filter, LINQ
- $\blacktriangleright$  Zustand, (im)mutability
- $\triangleright$  Code smells und Refactoring

### <span id="page-202-0"></span>Aussagen

- $\triangleright$  statische Typisierung  $\Rightarrow$ 
	- $\triangleright$  findet Fehler zur Entwicklungszeit (statt Laufzeit)
	- effizienter Code (keine Laufzeittypprüfungen)
- ► generische Polymorphie: flexibler *und* sicherer Code
- ► Funktionen als Daten, F. höherer Ordnung  $\Rightarrow$ 
	- $\blacktriangleright$  ausdrucksstarker, modularer, flexibler Code

Programmierer(in) sollte

- ► die abstrakten Konzepte kennen
- $\triangleright$  sowie ihre Realisierung (oder Simulation) in konkreten Sprachen (er)kennen und anwenden.

## <span id="page-203-0"></span>Eigenschaften und Grenzen von Typsystemen

- Ziel: vollständige statische Sicherheit, d.h.
	- $\triangleright$  vollständige Spezifikation = Typ
	- ► Implementierung erfüllt Spezifikation ⇐⇒ Implementierung ist korrekt typisiert
- $\triangleright$  Schwierigkeit: es ist nicht entscheidbar, ob die Implementierung die Spezifikation erfüllt (denn das ist aquivalent zu Halteproblem) ¨
- ► Lösung: Programmierer schreibt Programm *und* Korrektheitsbeweis
- ... mit Werkzeugunterstützung zur Automatisierung trivialer Beweisschritte

## <span id="page-204-0"></span>Software-Verifikation (Beispiele)

- **Sprachen mit** *dependent types*, z.B. [http:](http://wiki.portal.chalmers.se/agda/) [//wiki.portal.chalmers.se/agda/](http://wiki.portal.chalmers.se/agda/)
- $\triangleright$  verifizierter C-Compiler <http://compcert.inria.fr/>
- ► Lösung der Übungsaufgabe foldr/foldl mit Isabelle <http://isabelle.in.tum.de/> Lösungsplan:

[https://mail.haskell.org/pipermail/](https://mail.haskell.org/pipermail/haskell-cafe/2009-March/058004.html) [haskell-cafe/2009-March/058004.html](https://mail.haskell.org/pipermail/haskell-cafe/2009-March/058004.html), Durchführung:

lemma lr : "foldl f a xs  $=$  foldr (  $\lambda$ lambda> x y . f y x ) a (reve proof (induction xs arbitrary : a)

### <span id="page-205-0"></span>Anwendungen der funktionalen Progr. Beispiel: Framework Yesod <http://www.yesodweb.com/>

- $\blacktriangleright$  "Turn runtime bugs into compile-time errors"
- $\blacktriangleright$  "Asynchronous made easy"
- $\triangleright$  domainspezifische, statisch typisierte Sprachen für
	- $\triangleright$  Routes (mit Parametern)
	- $\triangleright$  Datenbank-Anbindung
	- $\blacktriangleright$  Html-Generierung

#### Anwendung:

[https://gitlab.imn.htwk-leipzig.de/](https://gitlab.imn.htwk-leipzig.de/autotool/all/tree/master/yesod) [autotool/all/tree/master/yesod](https://gitlab.imn.htwk-leipzig.de/autotool/all/tree/master/yesod)

### <span id="page-206-0"></span>Industrielle Anwendg. d funkt. Progr. siehe Workshops *Commercial users of functional programming* <http://cufp.org/2015/>

► siehe Adressen/Arbeitgeber der Redner der Konferenz

Diskussion:

- ► Amanda Laucher: An Enterprise Software Consultant's view of FP [http://cufp.org/](http://cufp.org/2015/amanda-laucher-keynote.html) [2015/amanda-laucher-keynote.html](http://cufp.org/2015/amanda-laucher-keynote.html)
- $\triangleright$  Paul Graham: Beating the Averages <http://www.paulgraham.com/avg.html>
- $\triangleright$  Joel Spolsky: [http:](http://www.joelonsoftware.com/articles/ThePerilsofJavaSchools.html)
	- [//www.joelonsoftware.com/articles/](http://www.joelonsoftware.com/articles/ThePerilsofJavaSchools.html)

## <span id="page-207-0"></span>Anwendungen v. Konzepten der fktl. Prog.

- $\triangleright$  <https://www.rust-lang.org/> Rust is a systems programming language that runs blazingly fast, prevents segfaults, and guarantees thread safety.
- <https://developer.apple.com/swift/> . . . Functional programming patterns, e.g., map and filter, . . . designed for safety.
- $\triangleright$  https://qithub.com/dotnet/roslyn/ [blob/features/patterns/docs/](https://github.com/dotnet/roslyn/blob/features/patterns/docs/features/patterns.md) [features/patterns.md](https://github.com/dotnet/roslyn/blob/features/patterns/docs/features/patterns.md) enable many of the benefits of algebraic data types and pattern

Johannes Waldmann, HTWK Leipzig Deklarative (= fortgeschrittene) Programmier 13. Juli 2016 208 / 209

## <span id="page-208-0"></span>Ubung, Diskussion ¨

- ► Auswertung der Umfrage: [http://www.imn.htwk-leipzig.de/](http://www.imn.htwk-leipzig.de/~waldmann/edu/ss16/fop/umf/) [˜waldmann/edu/ss16/fop/umf/](http://www.imn.htwk-leipzig.de/~waldmann/edu/ss16/fop/umf/)
- $\triangleright$  Platz für lokale Namen in einer Methode

class C { static void m () { for (...) { int h = .. } } } javac C.java ; javap -c -v C static void m(); descriptor: ()V flags: ACC\_STATIC Code: stack=2, locals=2, args\_size=0